## **UNIVERSIDADE FEDERAL DE SANTA CATARINA CENTRO DE JOINVILLE CURSO DE ENGENHARIA AEROESPACIAL**

**Yan da Silva Pedroni** 

# **OTIMIZAÇÃO DA PROPULSÃO DE FOGUETES POR MEIO DO DESENVOLVIMENTO DE MODELAGEM NUMÉRICA ACOPLADA**

**FSI** 

Joinville 2016

## YAN DA SILVA PEDRONI

## **OTIMIZAÇÃO DA PROPULSÃO DE FOGUETES POR MEIO DO DESENVOLVIMENTO DE MODELAGEM NUMÉRICA ACOPLADA FSI**

Trabalho de Conclusão de Curso apresentado como requisito parcial para obtenção do título de bacharel em Engenharia Aeroespacial, no curso de Engenharia Aeroespacial da Universidade de Santa Catarina.

Orientador: Profª Talita Sauter Possamai,

Joinville 2016

## YAN DA SILVA PEDRONI

## **OTIMIZAÇÃO DA PROPULSÃO DE FOGUETES POR MEIO DO DESENVOLVIMENTO DE MODELAGEM NUMÉRICA ACOPLADA FSI**

Esta Monografia foi julgada e aprovada para a obtenção do Título de "Engenheiro Aeroespacial", e aprovado em sua forma final pelo curso de Engenharia Aeroespacial.

Joinville, 15 de julho de 2016.

Prof. Juan Pablo de Lima Costa Salazar, Dr. Coordenador

**Banca Examinadora:** 

Profª. Talita Sauter Possamai, Drª. Orientadora.

Prof. Renato Oba, Dr.

Prof Rafael Gigena Cuenca, Msc.

#### **RESUMO**

A combustão de combustíveis seguida do escoamento de fluído a altas pressões e velocidades, como é o caso encontrado em sistemas propulsivos, geram grandes tensões sobre a parede do bocal. A metodologia usual atual de resolução numérica deste tipo de problema emprega dois métodos numéricos diferenciados: o método de elementos finitos (FEA) para a modelagem da análise estrutural e o método dos volumes finitos (VFM) para a modelagem da termo fluidodinâmica do escoamento. A interação entre os métodos é normalmente realizada de forma desacoplada devido as características intrínsecas de cada método não serem totalmente compatíveis matematicamente. Essa modelagem desacoplada tem como principal desvantagem uma menor precisão nos resultados frente ao método acoplado. A proposta deste trabalho é resolver as deformações em um bocal de baixo empuxo utilizando a metodologia numérica acoplada. Comparações com resultados encontrados na literatura atual são empregadas para quantificação da precisão do modelo. Por último, o modelo será empregado na análise de otimização do bocal.

**Palavras-chave**: Fluid-Struture Interaction, Bocal, Modelagem numérica, Otimização.

### **ABSTRACT**

The burn of propellants by the flow of the fluid with high pressures and velocities, like the case of propulsive systems, generate big tensions on the nozzle's wall. The usual methodology of numeric resolution of this kind of problem employs two different types of analysis finite element analysis (FEA) for modeling the structure and volume finite method (VFM) for the modeling of the thermo fluid-dynamics of the flow. The interaction of these methods is usually made by an uncoupled method due its characteristics not being mathematically compatible. These uncoupled modeling have as main disadvantages a lost in precision in the results when comparable with the modeling by coupled method. The purpose of this paper is to resolve the deformation of a nozzle of low thrust using a coupled numeric methodology. Comparison with results found on the literature will be used to quantify the precision of the model. For last, the model will be used to improve de efficiency of the rocket.

**Key-words**: Fluid-Structure Interaction, Nozzle, Numeric simulation, Optimization.

## **LISTA DE FIGURAS**

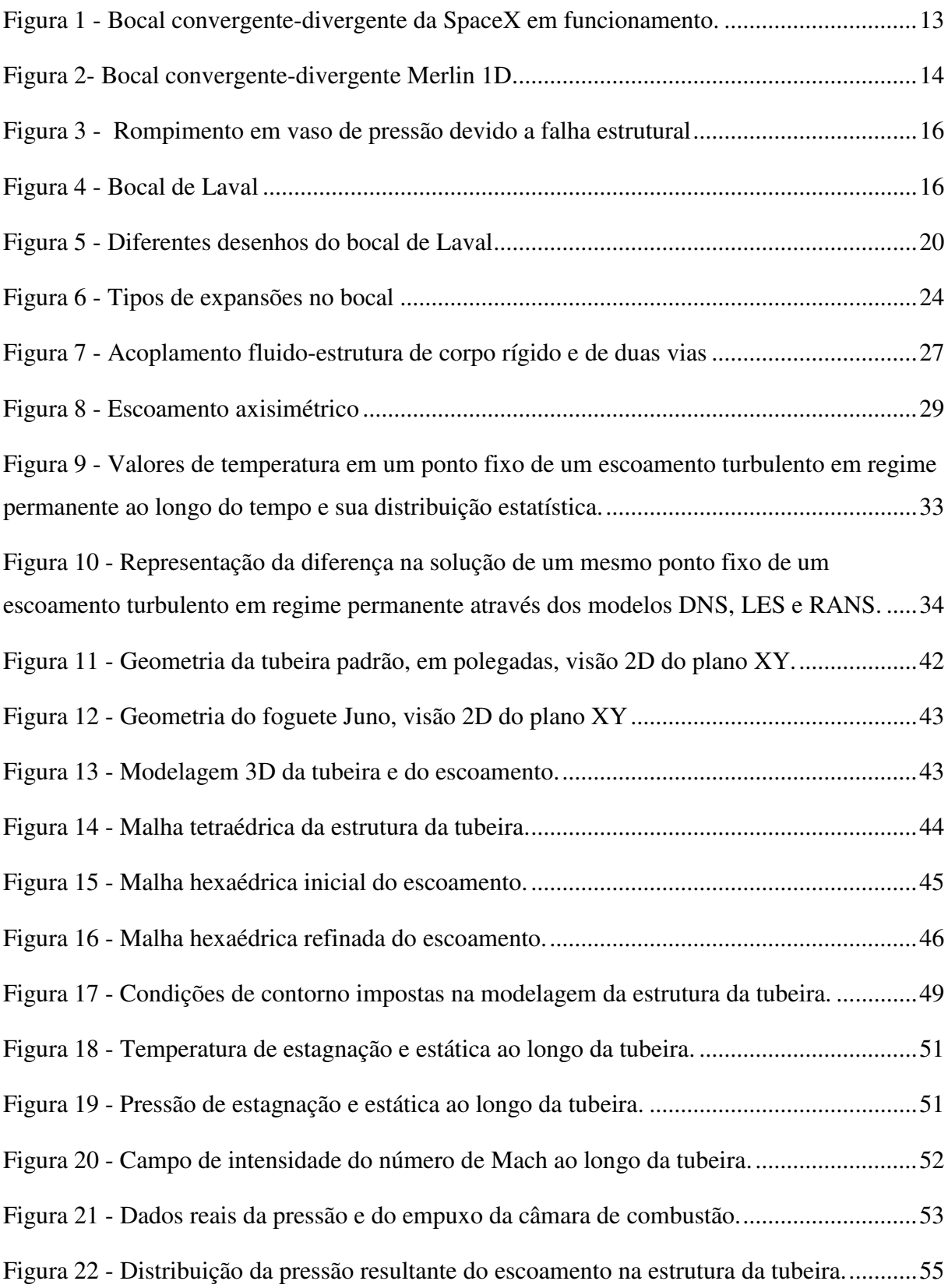

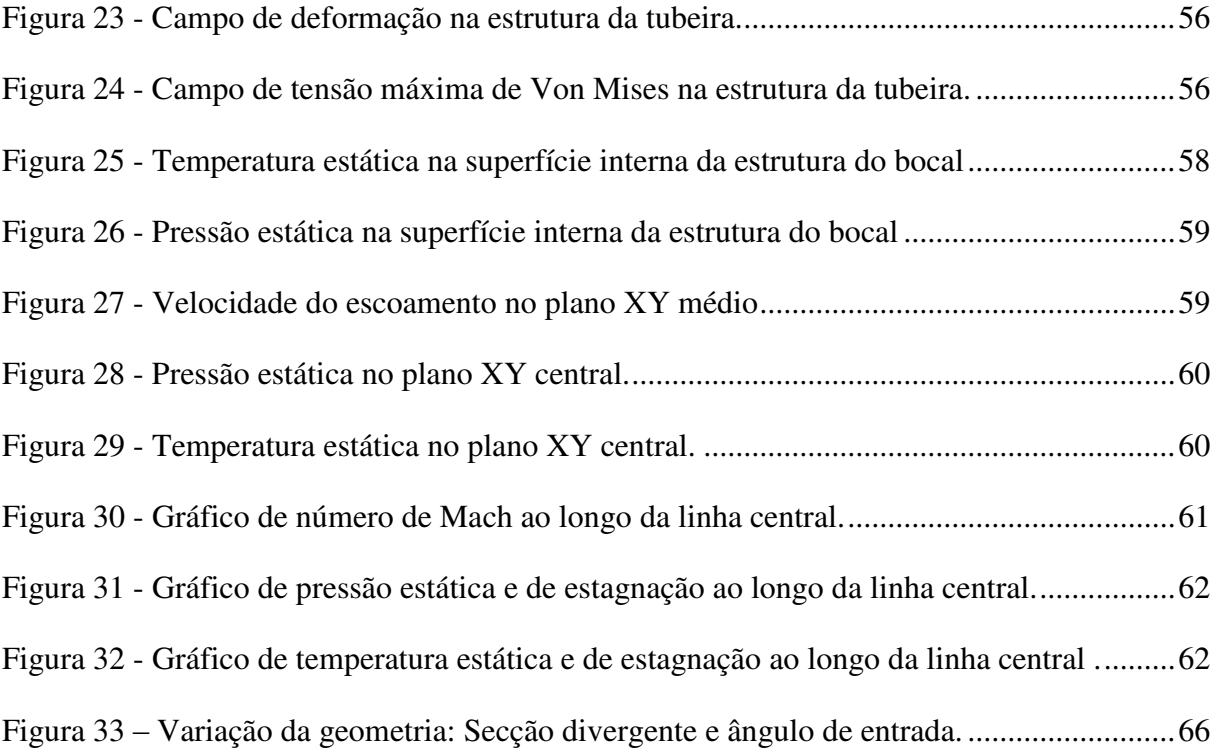

## **LISTA DE TABELAS**

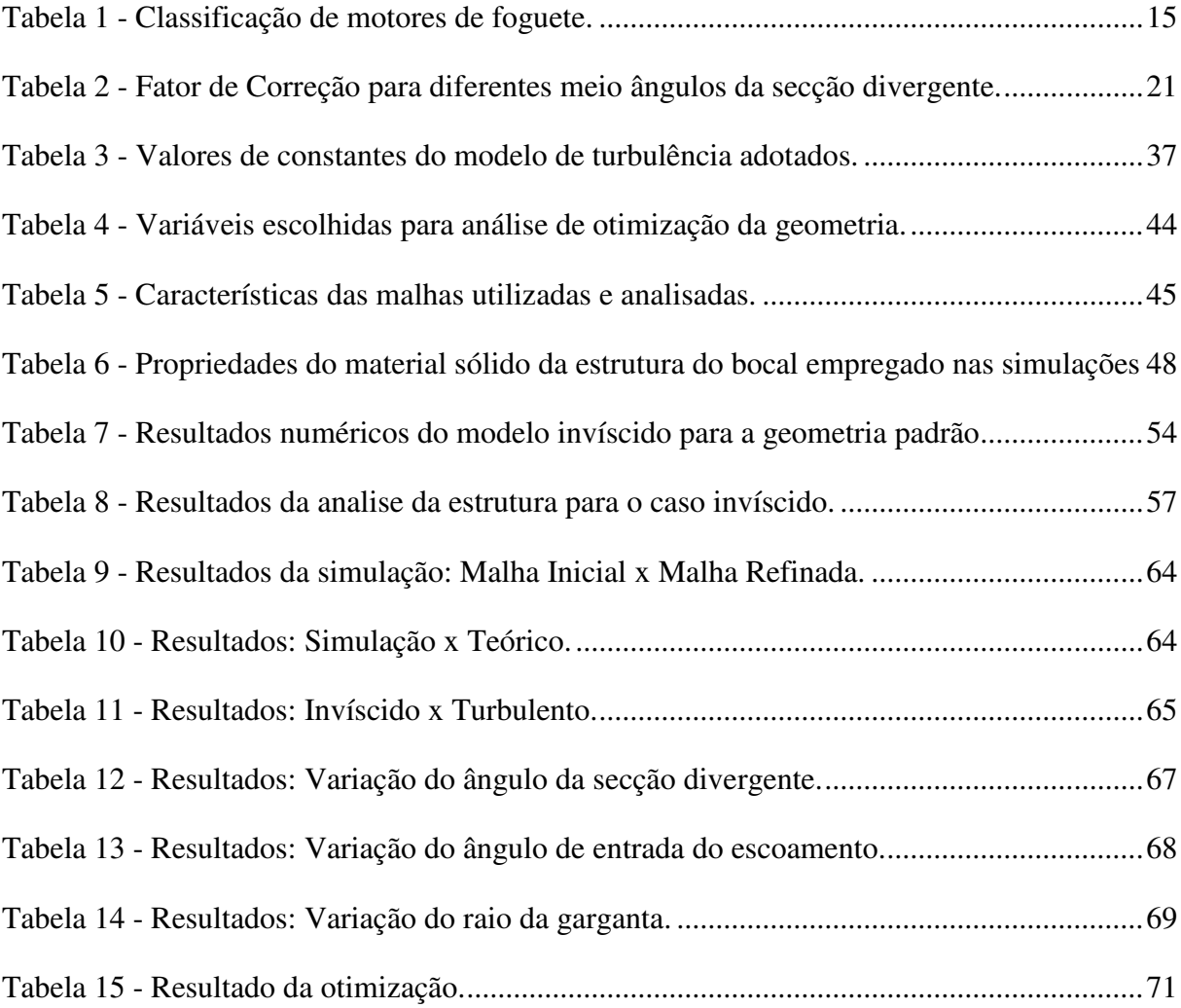

## **LISTA DE SÍMBOLOS**

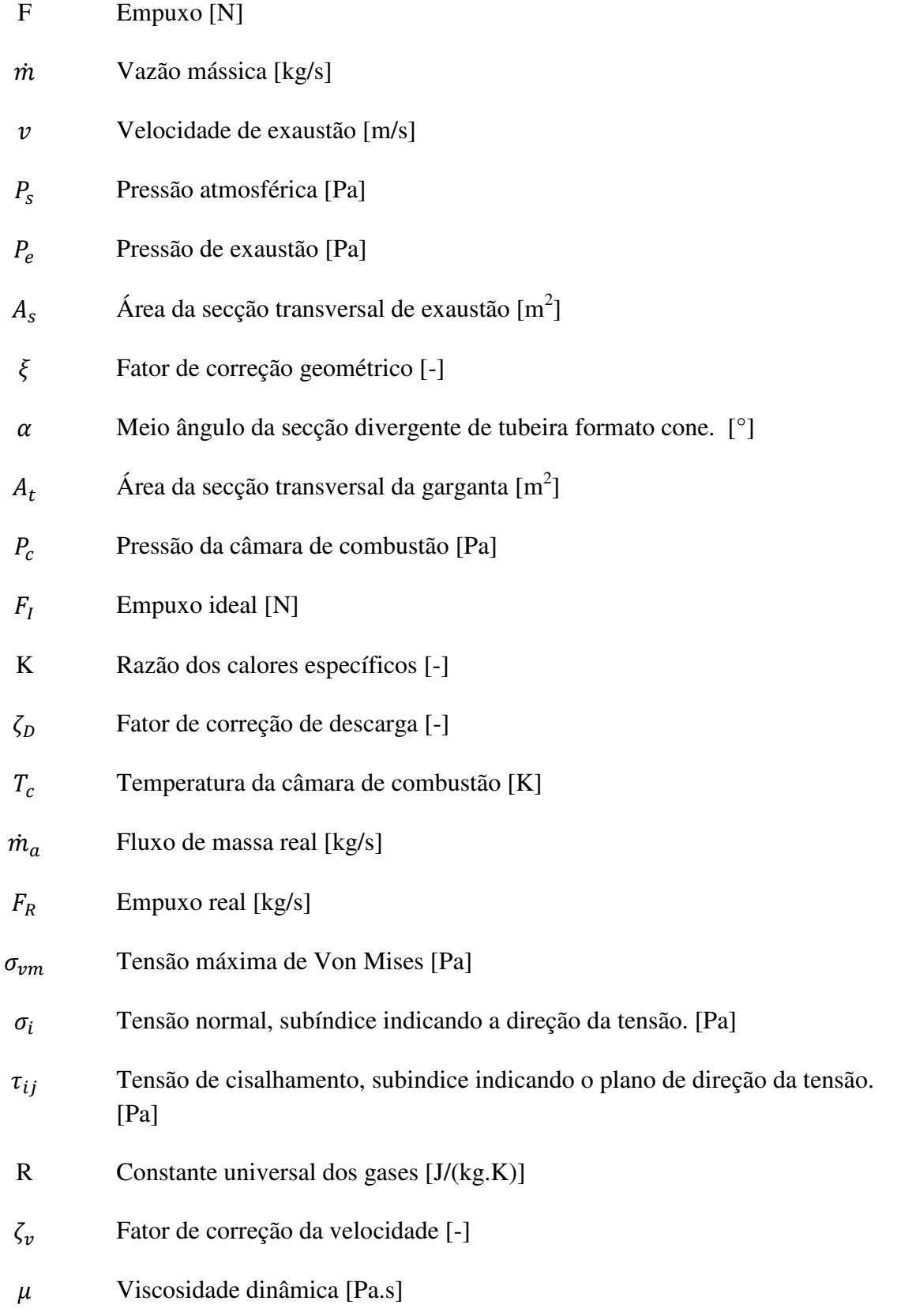

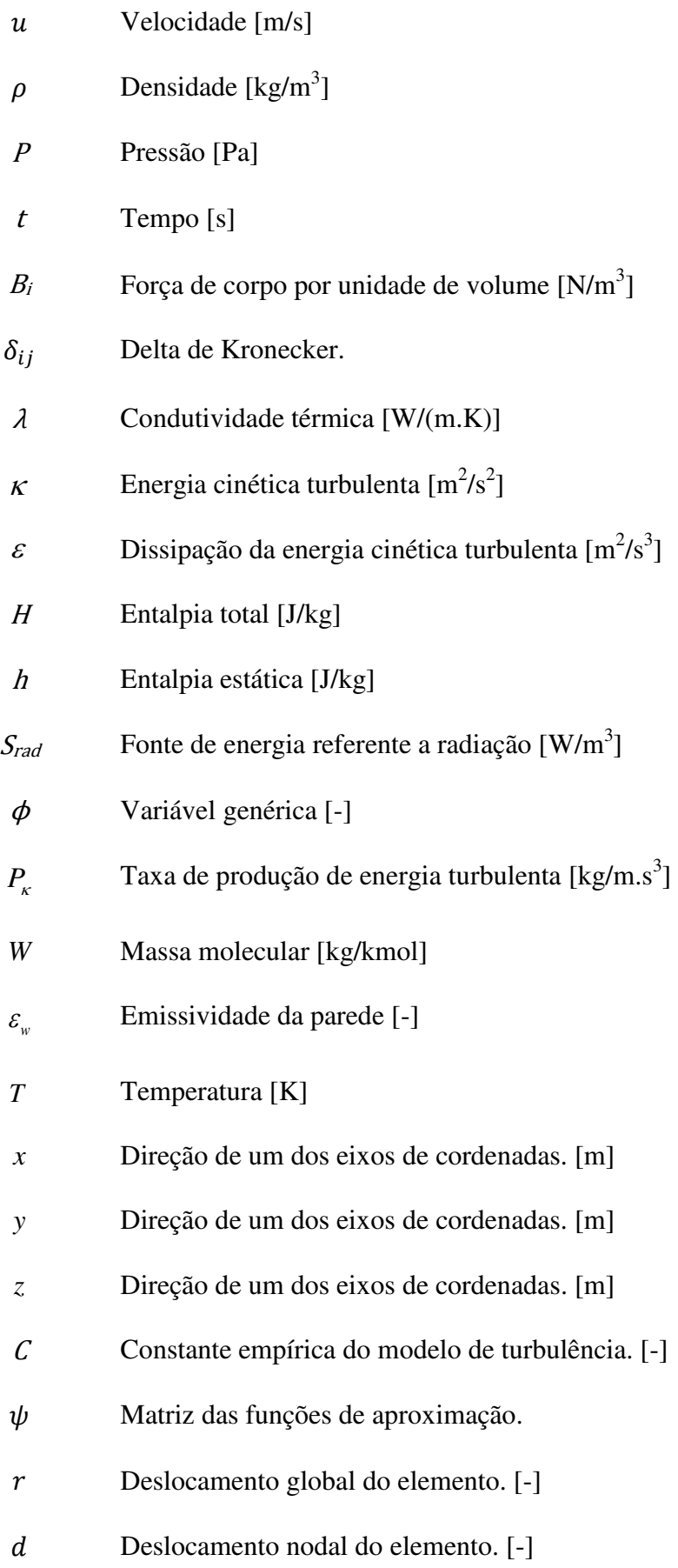

- e Vetor coluna das deformações.
- B<sub>e</sub> Matriz de compatibilidade.
- A Matriz de operadores diferenciais.
- s Vetor coluna do tensor das tensões.
- D Matriz de rigidez local.
- $\theta$  Primeiro parâmetro de Lamé
- $\eta$  Segundo parâmetro de Lamé.
- $K_e$  Matriz de rigidez global.
- β Deformação normal. [-]
- $\gamma$  Deformação cisalhante. [-]
- $F_e$  Força resultante total sobre o elemento. [N]
- $F_f$  Forças nodais equivalentes às forças de massa. [N]
- $F_t$  Forças nodais equivalentes às forças aplicadas na fronteira. [N]
- $F_n$  Forças concentradas equivalentes nos nós do elemento. [N]
- q Deslocamentos nodais da malha de elementos finitos. [m]
- ܳ Forças nodais equivalentes na malha de elementos finitos.
- $\Omega$  Domínio do volume do elemento.
- Domínio da fronteira do elemento.
- $T_0$  Temperatura de estagnação [K]
- $p_0$  Pressão de estagnação [Pa]
- M Número de Mach

## **SUMÁRIO**

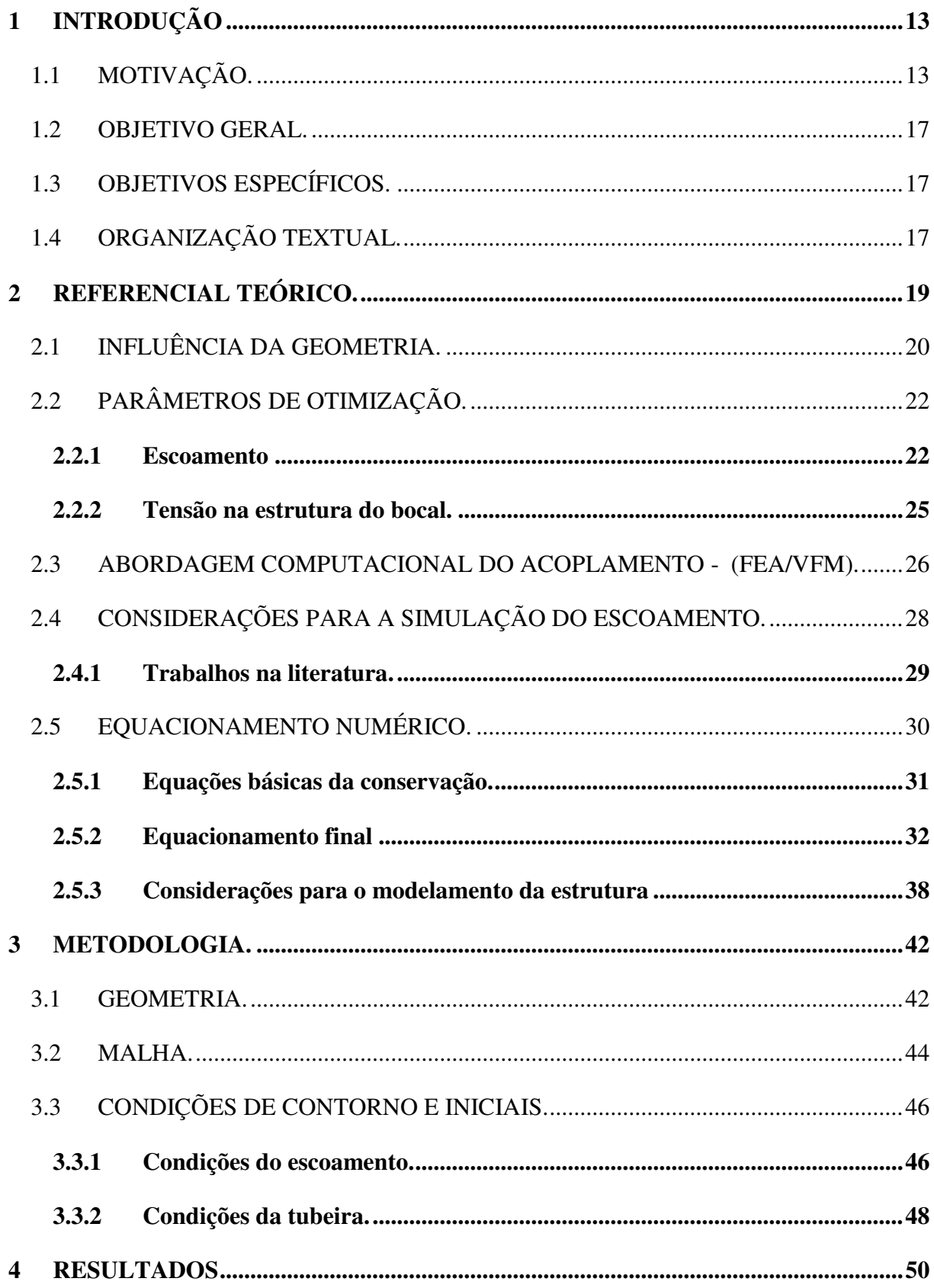

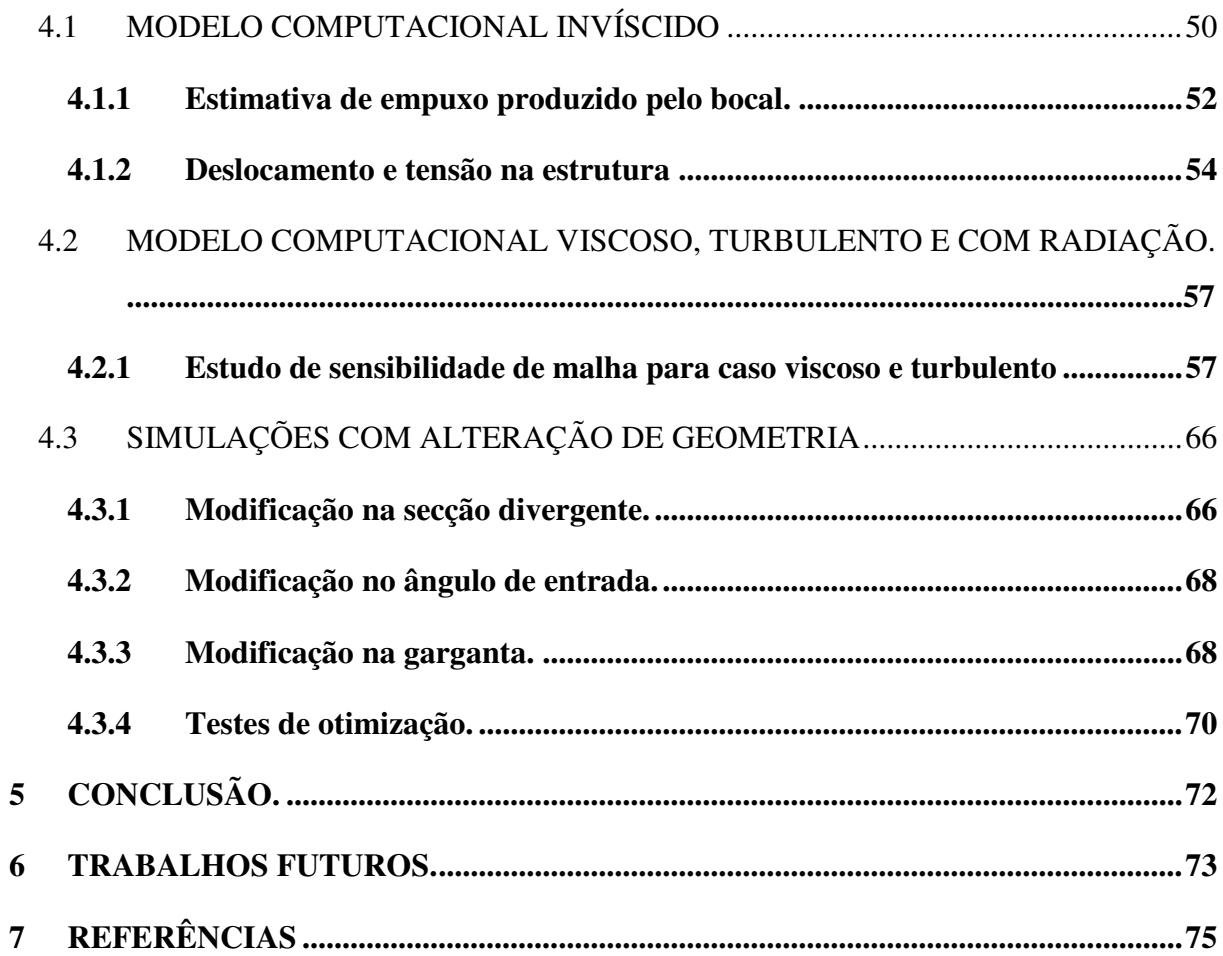

## <span id="page-13-1"></span>**1 INTRODUÇÃO**

Neste primeiro capítulo é apresentado o contexto do problema a ser analisado de forma a caracterizar a sua aplicação real e os objetivos gerais e específicos do trabalho.

## <span id="page-13-2"></span>1.1 MOTIVAÇÃO.

O bocal de saída de um sistema propulsivo tem como função converter a energia termoquímica gerada na câmara de combustão em energia cinética. O bocal converte um gás com baixa velocidade, alta pressão e alta temperatura proveniente da câmara de combustão em um gás com alta velocidade, baixa pressão e temperatura. (BOGDAN, 2015). Diversos sistemas de propulsão atuais empregam bocais convergente-divergente para obtenção de empuxo, como os propulsores aeroespaciais exemplificados nas figuras 1 e 2, onde aparecem um bocal convergente-divergente para uso em propulsão aeroespacial da empresa SpaceX, modelo Merlin, em funcionamento em bancada estática e o mesmo bocal separado.

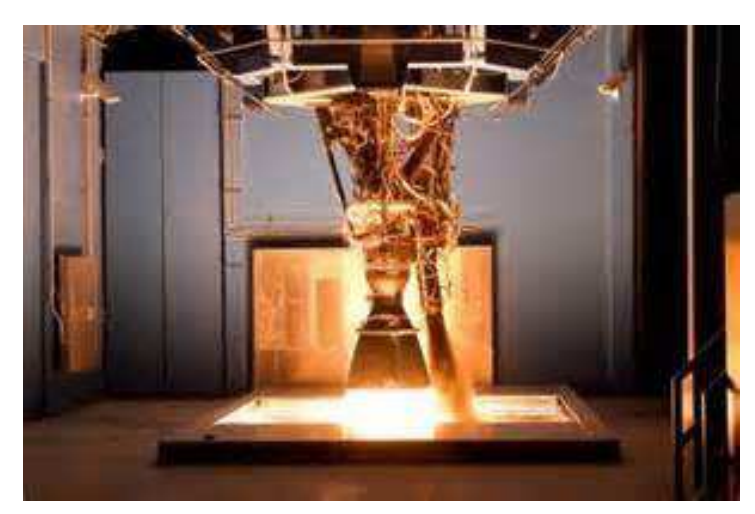

<span id="page-13-0"></span>Figura 1 - Bocal convergente-divergente da SpaceX em funcionamento.

Fonte: http://www.rocketnews.com/2013/01/spacexs-merlin-engines-after-last-years-failureare-ready-for-liftoff/

 Atualmente sistemas de propulsão com bocais são divididos em diversas classes, de acordo com o empuxo desenvolvido, sendo classificados de acordo com a tabela 1, tendo os

bocais tamanhos muito variados, desde 2 cm (classe A) a 4,3 m de extensão (motor do ônibus espacial).

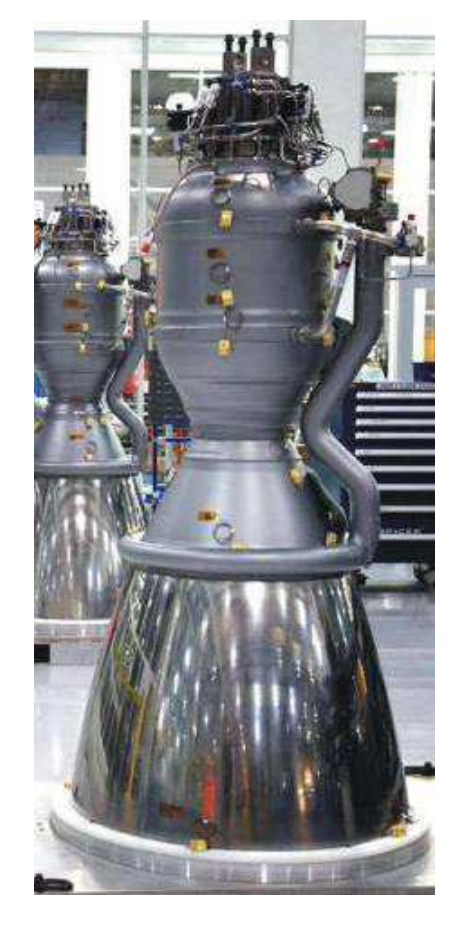

Figura 2- Bocal convergente-divergente Merlin 1D.

Fonte: adaptado do site www.b14643.de

A alta temperatura e pressão oriunda da queima do combustível na câmara de combustão geram esforços sobre a estrutura do bocal, levando essa a possíveis deformações e tensões internas de compressão e tração. Assim como em vasos de pressão, esforços gerados pela pressão podem causar falha estrutural e até o rompimento da estrutura, conforme exemplificado na figura 3. Um dos caminhos de análise deste tipo de comportamento em bocais é através do emprego de simulação numérica, estimando resultados relacionados ao escoamento de fluido no bocal e sua consequente influência da estrutura.

<span id="page-15-0"></span>

| Classe  | Impulso Total                   | Veículos que utilizam                                 |
|---------|---------------------------------|-------------------------------------------------------|
| $A-I$   | $1,26 - 640$ N.s                |                                                       |
| $\bf J$ | $640 - 1280N$ .s                | Versão do motor desse<br>trabalho                     |
| $K-T$   | 1 280 - 1 310 720 N.s           |                                                       |
| U       | 1 310 720 - 2 621 440 N.s       | Missões Apollo; Motor<br>principal do ônibus espacial |
| $V-4Z$  | 2 621 40 - 671 108 640 N.s      |                                                       |
| 5Z      | 671 108 640 - 1 342 177 280 N.s | Motor utilizado no Ônibus<br>espacial reutilizável    |

Tabela 1 - Classificação de motores de foguete.

Fonte: Adaptado do site boavistamodelismo.com.br/motores

Com base em trabalhos publicados na literatura, se faz um estudo com base no método dos elementos finitos (FEA) da estrutura do bocal para saber se o material da mesma irá resistir às tensões e deformações, como nos trabalhos de Blades, E. L., et al, (2012) e Shiva, P. U., et al (2015), enquanto o escoamento de fluído e o problema térmico relacionado são normalmente modelados com base no método dos volumes finitos (VFM) (este último responsável pela estimativa de empuxo, pressões e velocidades dentro do bocal), como nos trabalhos de Germer, E. M. (2014)*,* e Radtke, J. J. (2014)*.* Devido a diferentes metodologias empregadas na modelagem numérica (FEA e VFM), os dois modelos podem ser resolvidos de forma acoplada ou desacoplada, sendo esta última a mais empregada atualmente devido a sua maior simplicidade.

Portanto, a eficiência do sistema propulsivo, ou seja, o quanto de empuxo ele gera dada uma geometria e combustão inicial, é analisada numa simulação completamente diferente da análise de resistência do motor, tornando assim difícil uma otimização plena, ou uma identificação fácil de como um parâmetro geométrico altera os esforços do bocal.

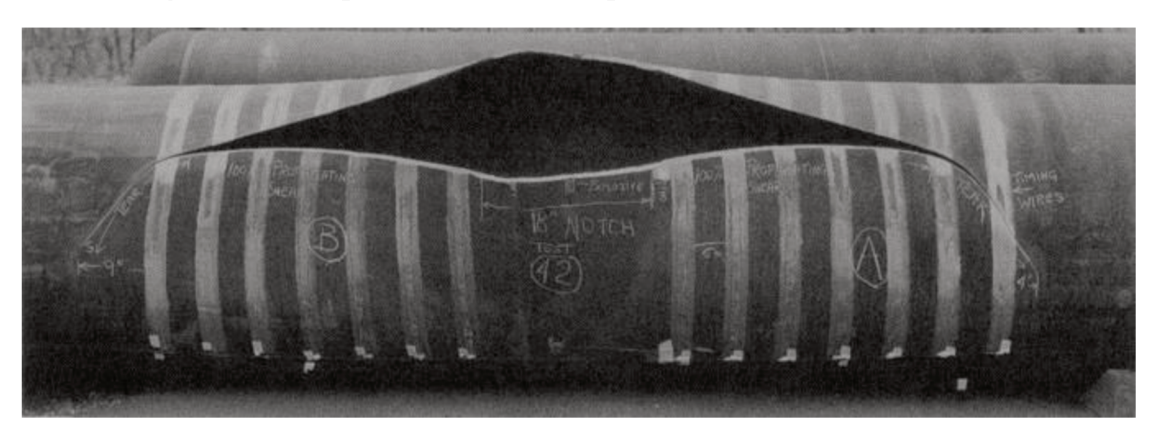

Figura 3 - Rompimento em vaso de pressão devido a falha estrutural

Fonte: http://www.appliedpressurevessels.net/products-and-services/product-testing/21-kineticimpact-testing-of-pressure-vessels.html

Caso houvesse uma formulação de um método de análise de sistemas propulsivos que relaciona as tensões internas da estrutura dobocal e câmara de combustão com sua geometria e o escoamento, isso traria uma simplificação na parte de projeto, ganhando assim tempo e possivelmente chegando a uma solução geométrica para o sistema propulsivo mais apropriada.

A aplicabilidade de um método como esse seria de extremo interesse para desenvolvedores de foguetes, uma vez que toda a análise do sistema propulsivo se daria por uma única etapa onde todas as variáveis, como material, geometria, combustível, empuxo, pressão, tensão entre outras, estariam acopladas.

Este trabalho então busca modelar o problema de um bocal convergente-divergente (ou bocal de Laval), indicado na figura 4, de modo a obter resultados relacionados ao escoamento e as tensões na estrutura, conjuntamente.

Figura 4 - Bocal de Laval

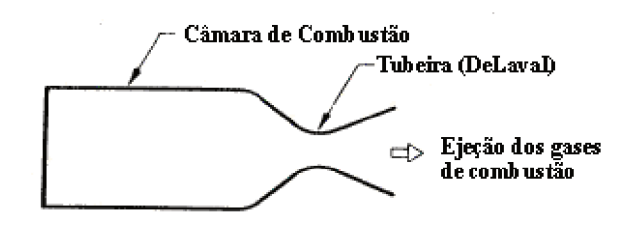

Fonte: http://www.minifoguete.com.br/principio.htm

Após a análise do funsionamento do FSI o modelo será empregado para a análise de como diferentes parâmetros de geometria, como ângulo de entrada dos gases, ângulo da secção divergente e raio de garganta afetam o empuxo do sistema propulsivo e as tensões sobre a parede do bocal. Conhecendo essas informações será possível encontrar qual geometria terá, provavelmente, o melhor desempenho para a missão dada, diminuindo os esforços e aumentando o empuxo.

### <span id="page-17-0"></span>1.2 OBJETIVO GERAL.

Propor um meio de otimizar sistemas propulsivos reais na etapa de projeto com o auxílio da plataforma de modelagem numérica, utilizando acoplamento FEA/CFD.

## <span id="page-17-1"></span>1.3 OBJETIVOS ESPECÍFICOS.

- Modelar o problema fluidodinâmico do escoamento de gases dentro de um bocal convergente-divergente classe J e verificar a confiabilidade do modelo;
- Modelar a análise estrutural do bocal convergente-divergente devido as cargas originadas pelo escoamento interno resultante do modelo fluidodinâmico;
- Aplicar o modelo a diferentes variações do bocal de forma a entender como o empuxo e a tensão na parede do bocal são afetados pelas variações de diferentes parâmetros da geometria;
- Verificar a aplicabilidadedo modelo como uma boa ferramenta para esse tipo de análise.

## <span id="page-17-2"></span>1.4 ORGANIZAÇÃO TEXTUAL.

 No capítulo seguinte (capítulo 2) estão apresentadas as informações teóricas referentes ao funcionamento de bocais convergente-divergente e ao acoplamento numérico entre fluidodinâmica e estrutura, assim como um levantamento de trabalhos publicados que seguem

a mesma linha de estudo. No capítulo 3 o equacionamento numérico empregado no modelo é descrito de forma breve, seguido pelo capítulo de resultados (capítulo 4). O capítulo 5 apresenta as conclusões deste trabalho e o capítulo 6 finaliza com a indicação das referências empregadas ao longo do texto.

## <span id="page-19-0"></span>**2 REFERENCIAL TEÓRICO**.

Uma tubeira é composta por uma câmara de combustão ligada a um bocal convergente-divergente. A câmara de combustão é onde a reação química do propelente realmente acontece tanto nos motores a propelentes líquidos, quanto a propelentes sólidos. O bocal convergente tem a função de acelerar o escoamento provocado pela expansão termodinâmica dos gases até o número de Mach igual à unidade na garganta, aonde o bocal divergente tem a função de acelerar ainda mais o escoamento e tentar regular a pressão do escoamento, de maneira que no final da tubeira, a mesma se torne igual à pressão externa.

Os bocais convergentes-divergentes são normalmente projetados para trabalhar expelindo gases na saída do bocal com pressão estática igual à pressão externa (esta última pode ou não variar significativamente dependendo da aplicação) para aproveitar ao máximo a energia termodinâmica dos gases. A esse valor damos o nome de pressão de projeto. O empuxo gerado por qualquer sistema de propulsão é dado pela equação:

$$
F = \dot{m} \cdot v + (P_s - P_e)A_s \tag{2.1}
$$

onde  $F \notin A$  força de empuxo,  $\dot{m}$  o fluxo de massa que passa através do bocal,  $v$  a velocidade média de saída do fluido do bocal,  $P_s$  a pressão estática de saída do bocal,  $P_e$  a pressão estática fora do bocal ou pressão atmosférica e  $A_s$  a área de saída do bocal.

O processo de aceleração dos gases se dá a altas velocidades, pressões e temperaturas, gerando esforços tanto térmicos quanto mecânicos na estrutura metálica da tubeira. A modelagem de cada uma das partes desse processo pode ser feita de diferentes maneiras, dependendo do nível de precisão que se quer obter da resposta. Porém de forma geral 4 grandes processos acontecem no bocal convergente-divergente:

- Reações químicas no escoamento decorrido da combustão incompleta do propelente;
- Esforços mecânicos sobre a estrutura metálica advindos tanto da pressão estática quanto da velocidade do gás. Esses esforços tendem a deformar a estrutura da tubeira que por sua vez pode mudar o escoamento;
- Transferência de calor do escoamento para a estrutura da tubeira que também podem gerar deformação no sólido e por sua vez mudar o escoamento;
- Compressão e expansão do escoamento, resultando em aceleração dos gases.

Pode-se notar então que o fluido e o sólido interagem entre si na propulsão de forma relevante e existem diferentes maneiras de se analisar essa relação, apresentado mais a frente.

## <span id="page-20-1"></span>2.1 INFLUÊNCIA DA GEOMETRIA.

A propulsão do foguete é influenciada por diversos fatores geométricos, porém é necessário saber quais afetam que tipos de variáveis para que se possa fazer uma simplificação condizente do caso real sem haver uma perda significativa no resultado. A câmara de combustão tem a função de armazenar o propelente e iniciar sua queima. Em um foguete ideal toda a combustão acontece nessa zona e a pressão de estagnação aumenta muito entregando para a tubeira gás com pressão e temperatura alta e baixa velocidade. "Quando a câmara da secção transversal da câmara de combustão é 4 vezes maior que a área da secção transversal da garganta as velocidades do gás entregues pela câmara de combustão pode ser negligenciados". (Futton, 2001)

A tubeira costuma sempre ter três secções padrões: convergente, garganta e divergente, porém a forma como essas três secções são desenhadas podem variar. Na figura 5 são apresentados diferentes tipos bem conhecidos de bocais de Laval.

<span id="page-20-0"></span>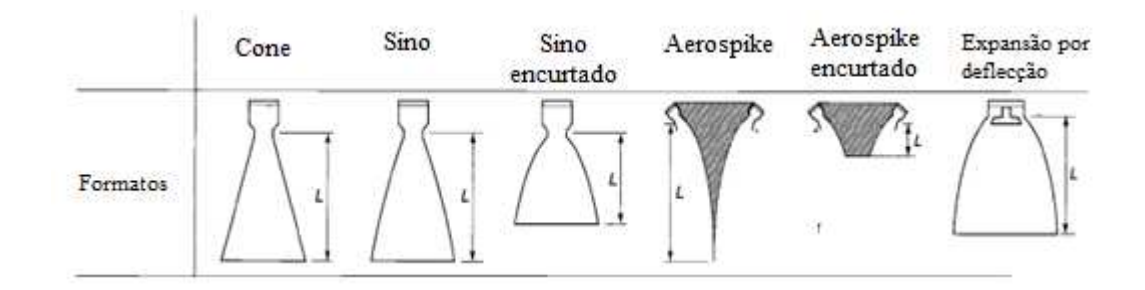

Figura 5 - Diferentes desenhos do bocal de Laval

Fonte: Rocket Element Propulsion, p. 76.

Quanto a como os parâmetros geométrico afetam a performance "A secção convergente nunca foi um parâmetro crítico para a obtenção de alta performance. O escoamento subsônico nessa secção diminui de pressão com facilidade, qualquer raio, ângulo, ou contorno de parede é satisfatório para isso", (Futton, 2001). Ele também informa que o desenho da garganta também tem baixa influência sobre o empuxo. O parâmetro que mais tem influência para uma alta ou baixa eficiência de propulsão é a secção divergente.

A configuração mais antiga e simples é a configuração em cone. Nesta configuração um fator de correção  $\xi$  é usualmente utilizado para esses tipos de tubeiras para corrigir o momento encontrado em uma tubeira ideal para o momento gerada pela sua contraparte real, dado pela equação (2.2),

$$
\xi = \frac{1}{2}(1 + \cos \alpha) \tag{2.2}
$$

onde α é o meio ângulo da secção divergente da tubeira.

A tabela 2 mostra como diferentes ângulos da secção divergente influenciam no fator de correção.

<span id="page-21-0"></span>

| Meio Ângulo da secção divergente, $\alpha$ (Graus) | Fator de Correção, ξ |
|----------------------------------------------------|----------------------|
| $\boldsymbol{0}$                                   | 1,0000               |
| $\sqrt{2}$                                         | 0,9997               |
| $\overline{4}$                                     | 0,9988               |
| 6                                                  | 0,9972               |
| $\,8\,$                                            | 0,9951               |
| $10\,$                                             | 0,9924               |
| $12\,$                                             | 0,9890               |
| 14                                                 | 0,9851               |
| 16                                                 | 0,9806               |
| $18\,$                                             | 0,9755               |
| $20\,$                                             | 0,9698               |
| $22\,$                                             | 0,9636               |
| $24\,$                                             | 0,9567               |

Tabela 2 - Fator de Correção para diferentes meio ângulos da secção divergente.

Fonte: Adaptado do livro Rocket Element Propulsion, p. 78

## <span id="page-22-0"></span>2.2 PARÂMETROS DE OTIMIZAÇÃO.

#### <span id="page-22-1"></span>*2.2.1 Escoamento*

Segundo Futon, (2001) foguetes reais podem ser comparados com um foguete ideal que segue as seguintes presunções:

- O gás exercendo trabalho é homogêneo.
- Todas as espécies químicas do fluido estão no estado gasoso.
- O gás respeita a lei de gás perfeito.
- Não há troca de calor entre as paredes do foguete, ou seja, o escoamento é adiabático.
- Não há atrito entre parede e escoamento, ou seja, não há a formação de camada limite.
- Não há onda de choque ou descontinuidade no escoamento da tubeira.
- O escoamento é permanente e constante.
- Todos os gases de exaustão saem com somente velocidade axial.
- Ao longo de uma secção normal da tubeira, velocidade, pressão, densidade, e temperatura permanecem constantes.
- O equilíbrio químico acontece na câmara de combustão e não há nenhum tipo de reação química durante a aceleração do escoamento na tubeira.
- O propelente fica a temperatura ambiente quando sólido.

O comportamento de tubeiras que seguem o funcionamento ideal é bastante conhecido, e existem muitas bibliografias sobre como os parâmetros do escoamento devem se comportar. O empuxo ideal fornecido por um foguete ideal pode ser calculado pela seguinte equação:

$$
F_{I} = A_{t} P_{c} \sqrt{\frac{2K^{2}}{K-1} \left(\frac{2}{K+1}\right)^{(K+1)/(K-1)}} \left[1 - \left(\frac{P_{e}}{P_{c}}\right)^{(K-1)/K}\right] + (P_{e} - P_{s}) A_{s}
$$
(2.3)

onde  $A_t$  é a área da secção transversal da garganta,  $P_c$  a pressão estática da câmara de combustão e K a razão dos calores específicos.

Também é padrão que uma tubeira funcionando de forma ideal não altere as propriedades de estagnação, ou seja, a temperatura de estagnação e pressão de estagnação

devem ser constantes ao longo do comprimento da tubeira independente da posição. Também se deve ter número de Mach igual a 1,0 exatamente na garganta e um aumento significativo a partir disso, com a pressão estática e temperatura estática diminuindo ao longo da extensão da tubeira.

Por fim, costuma-se utilizar 2 fatores de correção para a analise de um sistema propulsivo, o fator de correção de descarga, *ζD,* e o fator de correção de velocidade, ȗv. O primeiro pode ser definido pela equação a seguir.

$$
\zeta_D = m_a \frac{\sqrt{\kappa R T_c}}{A_t P_c K \sqrt{\left[2/(K+1)\right]^{(K+1)/(K-1)}}}
$$
\n(2.4)

onde  $\zeta_D$  é o fator de correção de descarga,  $\dot{m}_a$  é a vazão mássica real, R a constante universal dos gases e  $T_c$  a temperatura estática de entradado escoamento.

O fator de correção de descarga, é definido como a razão entre o fluxo de massa real e o ideal sobre as mesmas condições, [...] e comumente apresenta valor maior que 1 (FUTON, 2001, p. 90). As razões para isso são:

- O peso molecular dos gases costuma aumentar conforme escoa pela tubeira aumentando assim a densidade na saída.
- Um pouco do calor é perdido pelas paredes da tubeira, o que diminui a temperatura do escoamento e aumenta a densidade assim como o fluxo de massa.
- Combustão incompleta aumenta o número de subprodutos que tem peso molecular maior aumentando a densidade média do escoamento
- O calor específico e outras propriedades do gás modificam ao longo do escoamento aumentando ligeiramente o fator de correção de descarga.

Já o fator de correção de velocidade é definido como a raiz quadrada da eficiência da conversão de energia (FUTON, 2001, p. 90). Futon aconselha o uso de 0,975 para propelentes sem pós metálicos em sua composição como é o caso do grão desse tipo de motor foguete.

Esses parâmetros em conjunção ao fator de correção geométrico servem como valores empíricos para que a partir dos cálculos de escoamento ideal possa-se ter uma estimativa do empuxo real que o sistema propulsivo gerará. A equação a seguir mostra a relação utilizada para estimar o empuxo real,  $F_R$ , a partir do ideal,  $F_I$ :

$$
F_R = \zeta_D. \zeta_v. \xi. F_I \tag{2.5}
$$

onde  $\zeta_v$  é o fator de correção da velocidade.

Por final um projeto de tubeira sempre é feito para operar sobre uma pressão de projeto, de maneira que a pressão estática da saída da tubeira equivalha a pressão atmosférica. Caso a pressão de saída não diminua o suficiente ao longo da tubeira de maneira a que a pressão de exaustão esteja acima da pressão atmosférica o bocal trabalha de maneira subexpandida ocorrendo uma rápida queda da pressão estática no final do bocal de modo a manter a continuidade. Esse fenômeno não é desejado, pois apesar de acarretar um aumento de empuxo devido ao termo de empuxo de pressão, resulta em uma velocidade de saída menor que influencia o primeiro termo da equação de empuxo mais fortemente que o segundo, assim como uma onda de choque após a saída do bocal que podem influenciar tanto na atitude do foguete quanto na integridade da estrutura do bocal. Além disso, conforme o foguete ganha altitude a pressão atmosférica diminui fazendo que o bocal subexpandida provoque ondas de choques cada vez mais fortes.

Em compensação quando os gases saem do bocal a uma pressão abaixo da pressão atmosférica temos outro problema, para poder estabelecer a continuidade o escoamento precisa aumentar sua pressão o que acarreta numa onda de choque após a saída, usualmente com um perfil diamante. Esses choques podem ser bastante danosos à estrutura, gerando cargas laterais, e resultam numa perda de energia grande. Temos também uma perda de empuxo devido ao termo de empuxo de pressão. A esse tipo de operação se dá o nome de superexpandido.

<span id="page-24-0"></span>O caso ideal é quando a pressão de saída é exatamente igual à pressão atmosférica, nesse caso temos o efeito *just-choked,* sem a aparição de choque e aproveitando ao máximo a energia do escoamento para aceleração do gás. Na figura 6 é apresentada uma representação desses três efeitos:

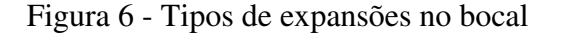

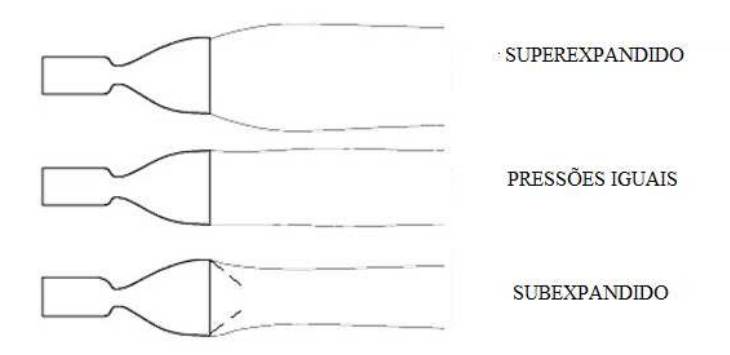

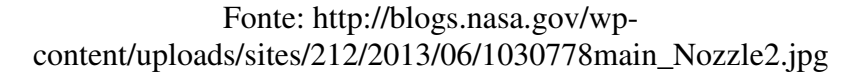

É comum que os projetistas optem por uma geometria que comece superexpandida para a medida que o foguete ganhe altitude a propulsão fique cada vez mais eficiente, e os choques diminuiam cada vez mais, de meneira que a pressão de projeto normalmente é uma pressão média da pressão atmosférica na altitude planejada para o foguete.

### <span id="page-25-0"></span>*2.2.2 Tensão na estrutura do bocal.*

A estrutura do bocal está submetida a esforços devido às altas pressões, velocidades e temperaturas do escoamento. Esses esforços são divididos ao longo de toda a estrutura e transformados em tensões interna nas três direções que tendem a tentar partir a estrutura. Como as tensões estão em mais de um plano de direção, existem análises específicas para calcular qual a máxima tensão que o corpo está sofrendo. Nesse trabalho o método utilizado é o critério de falha de Von Mises. A tensão equivalente de Von Mises é de forma simples, um critério definido sobre a energia de deformação aplicada nas tensões principais, no qual o critério de falha diz que a máxima tensão de Von Mises que a estrutura pode suportar de forma segura tem que estar abaixo da tensão admissível. Esta, por sua vez, é a divisão entre o limite de escoamento do material e o fator de segurança empregado.

A equação para o calculo da tensão de Von Mises mais completa (3D com e tensão de cisalhamento) é a seguinte:

$$
\sigma_{vm} = \sqrt{\sigma_x^2 + \sigma_y^2 + \sigma_z^2 - \sigma_x \sigma_y - \sigma_z \sigma_y - \sigma_y \sigma_x + 3(\tau_{xy}^2 + \tau_{yz}^2 + \tau_{xz}^2)}
$$
(2.6)

onde  $\sigma_{vm}$  é a tensão máxima de von misses,  $\sigma$  indica a tensão normal ao elemento e o subíndice a direção aplicada da tensão e  $\tau$  indica a tensão de cisalhamento com o subíndice do plano de aplicação da mesma.

O critério de falha expressa que:

$$
\sigma_{vm} < \frac{\sigma}{FS} \tag{2.7}
$$

onde FS é o fator de segurança e  $\sigma$  sem subíndice indica o limite de elasticidade (módulo de Young) do material.

 Caso a tensão de Von Mises não respeite a equação acima a estrutura estará sofrendo risco de passar para o limite elástico de comportamento e, no caso da tubeira, sofrer falha estrutural.

## 2.3 ABORDAGEM COMPUTACIONAL DO ACOPLAMENTO - (FEA/VFM).

É possível notar que o escoamento e a estrutura estão extremamente ligados em um problema de tubeira, devido às tensões internas na estrutura serem geradas pelo escoamento, portanto é necessário modelar todo o sistema de maneira que essa interação não se perca. Esse tipo de interação entre o escoamento de fluido e sua influência na estrutura (e vice-versa) é conhecido como interação fluido-estrutura (FSI).

Em problemas de FSI, uma ou mais estruturas sólidas interagem com escoamento interno ou externo de fluido. Problemas de FSI tem papel proeminente em vários campos da engenharia, como naval, infraestrutura e aeroespacial. Devido a sua grande não-linearidade e natureza multidisciplinar (ao agrupar conhecimentos de fenômenos de transporte e análise estrutural) esta é uma área de conhecimento que começou a ser abordada mais profundamente nos últimos anos, especialmente nas áreas de propulsão, naval e biomédica (Reimann et al 2014; Lee et al 2014; Kim e Kim 2014; Li et al 2016).

Devido à complexidade na análise experimental deste tipo de problema, a modelagem numérica fornece informações importantes para complementação deste tipo de estudo.

O nível de dependência entre a estrutura sólida e o escoamento fluido define o tipo de acoplamento a ser empregado na resolução numérica. De forma geral, a parte estrutural do problema é historicamente modelada através da metodologia de elementos finitos (FEM ou FEA), enquanto a parte fluidodinâmica é modelada através da metodologia de volumes finitos (FVM). Isso porque cada metodologia se adequa e representa melhor cada tipo específico de problema. Ao se trabalhar com a interação entre os dois problemas (FSI) é preciso arranjar uma forma de comunicar ambas as metodologias de forma eficiente e precisa.

O acoplamento de problemas FSI é comumente dividido em 3 categorias:

- a) Sem acoplamento;
- b) Acoplamento de uma via (one way coupling);
- c) Acoplamento de duas vias (two way coupling).

 O não acoplamento acontece em problemas onde os efeitos do fluido no sólido são desprezíveis, como em escoamentos ao redor de corpos totalmente rígidos. O acoplamento de uma via acontece em problemas onde os efeitos do fluido sobre a estrutura são significativos, porém o efeito da resposta da estrutura no fluido é insignificante. Nesta metodologia o acoplamento matemático entre os dois domínios é realizado de forma explícita, onde o problema de fluidodinâmica é resolvido primeiro e seus resultados alimentam o problema de análise estrutural uma única vez, através de uma condição de contorno fixa. O acoplamento de duas vias é o que apresenta maior dificuldade, pois neste caso os efeitos do fluido são significativos para a estrutura e a resposta da estrutura é significativa para o fluido. Desta forma a interação de cada domínio no outro precisa ser atualizada de forma implícita até a convergência de ambos os problemas conjuntamente. Componentes aeroespaciais entram geralmente nestas duas últimas classificações (acoplamento de uma e duas vias), aumentando a complexidade de resolução matemática. A figura 7 exemplifica alguns casos com a figura a esquerda demonstrando um não acoplamento e a figura a direita um acoplamento de duas vias.

<span id="page-27-0"></span>Figura 7 - Acoplamento fluido-estrutura de corpo rígido e de duas vias Modos de interacão fluido estrutura

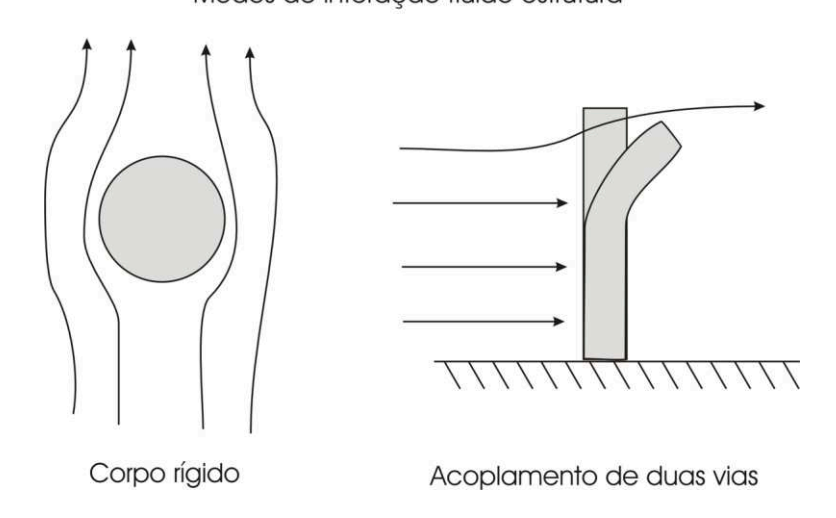

Fonte: Elaborado pelo autor.

"O primeiro caso (sem acoplamento) é também chamado de análise conjugada, onde apenas a troca de calor devido ao escoamento é considerada na estrutura sólida. O segundo caso (one way coupling) alivia o custo computacional, onde somente um número limitado de cálculos permanentes de CFD é feito [...] que eventualmente provêm a condição de contorno

necessária para os cálculos de FEA tradicionais." (SUN, 2010, p. 1). Esse método apesar de interessante não carrega em sua análise o problema físico da interação entre fluido e estrutura e por isso se aplica a problemas onde deformações geradas na estrutura pelo escoamento são muito pequenas.

Por último, a análise por acoplamento FEA/CFD de mão dupla (two way coupling) pode ser aplicado de diferentes maneiras, mas o mais importante é que carrega o processo físico junto a ele, e permite que o escoamento influencie a estrutura e vice versa de maneira mais próxima da que ocorre na natureza, porém traz um custo computacional muito mais elevado que qualquer um dos outros dois métodos apresentados. A analise de mão dupla é necessária quando os deslocamentos na estrutura são grandes o sificientes para causar mudanças no comportamento do escoamento.

Note que no método de mão única, somente a pressão do fluido é transferida como condição de contorno para o código do FEA, já no método de mão dupla, os deslocamentos da estrutura são enviados para o código do CFD (BENRA,2011).

Neste trabalho se investigará a dimensão do deslocamento provocado pelo escoamento com a análise de mão única. Caso os deslocamentos sejam significativos o suficiente de maneira a alterar o empuxo, uma analise de mão dupla será necessária.

## <span id="page-28-0"></span>2.4 CONSIDERAÇÕES PARA A SIMULAÇÃO DO ESCOAMENTO.

O escoamento ao longo de uma tubeira de foguete pode ser simulado de diversas formas e feita diversas considerações tanto para facilitar a resolução do problema, quanto para aproximar a simulação do escoamento real.

Do ponto de vista geométrico o escoamento pode ser considerado uni, quasi-bi, bi, ou tridimensional, dependendo do detalhamento que se quer da resposta e das condições do problema. Para simulações com escoamento bidimensional normalmente se utiliza uma simetria axisimétrica ao longo do eixo X, como pode ser visto na Figura 8.

Do ponto de vista da viscosidade, um escoamento tem 3 grandes divisões: invíscido, onde a viscosidade é considerada nula; laminar, onde existe viscosidade mas o fluido escoa de forma organizada (baixo número de Reynolds), modelo bastante comum para baixas

velocidades; e turbulento (elevados números de Reynolds), onde o escoamento assume um comportamento mais desorganizado.

<span id="page-29-0"></span>A tubeira também passa por um enorme transiente no início de sua queima. Durante esse estágio um incremento de pressão é produzido na câmara de combustão, que resulta em ondas de pressão que propagam por toda secção divergente. Isso afeta diretamente o padrão do escoamento e pode gerar cargas assimétricas que excitam a estrutura (GARRELE, 2010).

Figura 8 - Escoamento axisimétrico

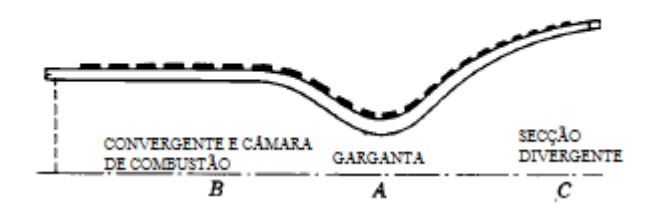

Fonte: Adaptado de Rocket Propulsion Elements, p. 287.

Neste trabalho foi empregado o modelo tridimensional para obtenção da influência na estrutura como um todo com um escoamento turbulento em regime permanente. O regime transiente não foi analisado. O equacionamento empregado pelo modelo numérico é apresentado mais a frente, no capítulo 3.

### <span id="page-29-1"></span>*2.4.1 Trabalhos na literatura.*

Vários trabalhos numéricos podem ser encontrados na literatura relacionados apenas a modelagem do problema fluidodinâmico de bocais convergentes e bocais convergentedivergente. Nestes casos, o escoamento ideal (invíscido) é resolvido, como nos trabalhos de Saito e Takayama (1999), e/ou o escoamento viscoso turbulento é resolvido (Cai, 2009; Balabel et al 2009, Burack e Eriksson 2012, Germer, 2014, Radtke, 2014). Todos os trabalhos apresentam resultados concordantes, já conhecidos da teoria de bocais.

A análise do choque após o bocal tem sido alvo de alguns estudos fluidodinâmicos, onde o domínio analisado é expandido para captar ondas de choque após a saída do

escoamento do bocal (Ekanayake et al, 2010). Este tipo de estudo permite contemplar uma análise mais precisa do efeito de bocais sub e superexpandidos, não realizada neste trabalho.

O efeito das cargas geradas pelo escoamento na estrutura do bocal é um campo que aparece em publicações relativamente recentes. Trabalhos iniciais aplicados ao campo de bocais e FSI focaram apenas na deformação causada em partes específicas da estrutura do bocal, como em parte dos canais de resfriamento (Suphap, 2006). Mais recentemente os trabalhos de Garelle et al (2010) e Shiva e Vaibhav (2015), realizaram o acoplamento entre fluido-estrutura em um bocal de tamanho médio (1,6 m de comprimento por 0,7 m de diâmetro) convergente-divergente durante o *start-up*, identificando deformações na estrutura da ordem de milímetros para uma pressão de estagnação da câmara de combustão de 26 MPa. Trabalho semelhante foi realizado por Blades et al (2012), Beaujardiere et al. (2009) para o comportamento transiente de um bocal convergente-divergente de tamanho médio, similar ao estudado por Garelle et al (2010).

Devido aos grandes deslocamentos documentados nos trabalhos citados (da ordem de milímetros), o acoplamento fluido-estrutura indicado foi o de duas vias. Porém a interação entre fluido-estrutura para bocais de classe menor não foi ainda documentada, não havendo dados que comprovem a exigência deste tipo de acoplamento. O foco deste trabalho é estudar esta interação em um bocal menor, descrito neste texto, resultando em dados da ordem de deslocamento causada na estrutura pelas cargas oriundas do escoamento e consequentemente do tipo de acoplamento FSI necessário.

## <span id="page-30-0"></span>2.5 EQUACIONAMENTO NUMÉRICO.

A resolução do problema fluido-termodinâmico referente ao escoamento de fluido no bocal utiliza as equações da conservação de massa, da quantidade de movimento linear e da energia, na forma da Média de Reynolds-Favre, para a resolução dos fenômenos envolvidos. Para a modelagem da radiação e turbulência, os modelos, *Discrete Transfer* e  $k - \varepsilon$  foram empregados e estão descritos na sequência. Para uma derivação mais detalhada das equações é indicada a referência Versteeg e Malalasekera (1995).

#### <span id="page-31-0"></span>*2.5.1 Equações básicas da conservação.*

As equações da conservação da massa, quantidade de movimento e energia descrevem o escoamento transiente compressível de um fluido. Para tratar a compressibilidade, uma equação de estado é necessária para relacionar as propriedades. Essas equações são apresentadas na forma conservativa, na sequência. As equações são descritas na forma cartesiana.

A conservação da massa é dada, para um escoamento sem geração de massa, pela equação (2.8):

$$
\frac{\partial \rho}{\partial t} + \frac{\partial}{\partial x_i} \left( \rho u_j \right) = 0 \tag{2.8}
$$

sendo  $\rho$  a densidade, *t* o tempo, *u* a velocidade do fluido e *x* a direção da coordenada.

A conservação da quantidade de movimento linear é expressa por:

$$
\frac{\partial}{\partial t}(\rho u_i) + \frac{\partial}{\partial x_j}(\rho u_j u_i) = \frac{\partial \tau_{ij}}{\partial x_j} + B_i
$$
\n(2.9)

onde *B*<sup>i</sup> é força de corpo por unidade de volume agindo no fluido. O tensor de tensão para fluidos newtonianos, com viscosidade dinâmica constante e viscosidade expansional igual a zero, de acordo com a hipótese de Stokes, é dado por:

$$
\tau_{ij} = -p\delta_{ij} + \mu \left( \frac{\partial u_i}{\partial x_j} + \frac{\partial u_j}{\partial x_i} \right) \tag{2.10}
$$

onde *p* é a pressão,  $\mu$  a viscosidade dinâmica e  $\delta_{ij}$  o delta de Kronecker. Para o escoamento de fluido,  $\mu$  é considerado constante, pois o efeito da variação da viscosidade no tensor é muito menor que os efeitos da turbulência. Apenas fluidos Newtonianos são considerados neste trabalho.

A equação da conservação da energia (entalpia total) é representada pela equação (2.11). O aquecimento por dissipação viscosa foi desprezado por ser considerado pequeno

neste trabalho, devido a baixa viscosidade do fluido considerado. A equação (2.11) também despreza o trabalho por forças viscosas e de corpo.

$$
\frac{\partial}{\partial t}(\rho H) + \frac{\partial}{\partial x_j}(\rho u_j H) = \frac{\partial p}{\partial t} + \frac{\partial}{\partial x_j} \left(\lambda \frac{\partial T}{\partial x_j}\right) + S_{\text{rad}} \tag{2.11}
$$

A condutividade térmica é representada por  $\lambda$  e a temperatura por *T*. A entalpia total, denotada por *H* , é dada por:

$$
H = h + \frac{1}{2}u_i u_i
$$
 (2.12)

onde *h* é a entalpia estática do fluido dada pela entalpia de uma mistura ideal (no caso ar) .

Uma fonte de energia está incluída na equação (2.11), proveniente da radiação, S<sub>rad</sub>, detalhada mais adiante.

A equação para gás ideal é usada para o fechamento do sistema de equações, sendo dada pela equação (2.13):

$$
\rho = \frac{pW}{RT} \tag{2.13}
$$

onde *W* é a massa molecular da mistura.

## <span id="page-32-0"></span>*2.5.2 Equacionamento final*

#### 2.5.2.1 Média de Reynolds e Favre

Um escoamento turbulento é composto por diferentes escalas de movimento de diferentes tamanhos e velocidades. A Figura 9 mostra uma representação da medição de temperatura em um escoamento turbulento.

<span id="page-33-0"></span>Figura 9 - Valores de temperatura em um ponto fixo de um escoamento turbulento em regime permanente ao longo do tempo e sua distribuição estatística.

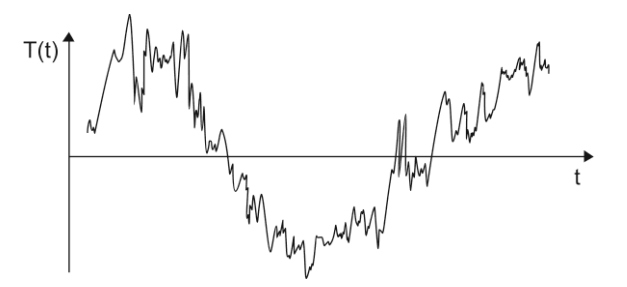

Fonte: Adaptado de Mathieu e Scott (2000).

Neste trabalho, a turbulência é tratada através de aproximações, a partir de um modelo de turbulência.

O nível de aprofundamento na resolução da turbulência depende fortemente do modelo empregado. Os modelos mais simples são resolvidos a partir do conceito de médias de Reynolds, com a utilização das equações médias de Reynolds aplicadas a Navier-Stokes (RANS – Reynolds Averaged Navier Stokes). RANS foi desenvolvida para encontrar a solução das equações de Navier-Stokes, dadas em função dos valores médios de pressão, velocidade e temperatura. A turbulência é considerada a partir do efeito causado pelas flutuações do Tensor de Reynolds e das propriedades térmicas. Resolvendo estas equações se calculam os valores médios de pressão, velocidade e temperatura em função do tempo. São exemplos de modelos de RANS os modelos  $k - \varepsilon$  e  $k - \omega$ . Com um maior grau de complexidade, a técnica *Large Eddy Simulation -* LES, é aplicada para descrever altas escalas de turbulência de forma explícita, considerando também os efeitos das menores escalas de turbulência. Ela consegue rastrear variações de baixa frequência nos movimentos turbulentos porém corta as de alta frequência. Esse detalhe pode ser visualizado na figura 10, onde está representada a diferença nas soluções entre os modelos RANS, LES e DNS, no valor da temperatura observada através dos três modelos, em um ponto fixo, de um escoamento turbulento em regime permanente. A modelagem de turbulência mais precisa atualmente é a DNS, onde o comportamento da turbulência é resolvido sem simplificações, acarretando uma elevada demanda computacional.

<span id="page-34-0"></span>Figura 10 - Representação da diferença na solução de um mesmo ponto fixo de um escoamento turbulento em regime permanente através dos modelos DNS, LES e RANS.

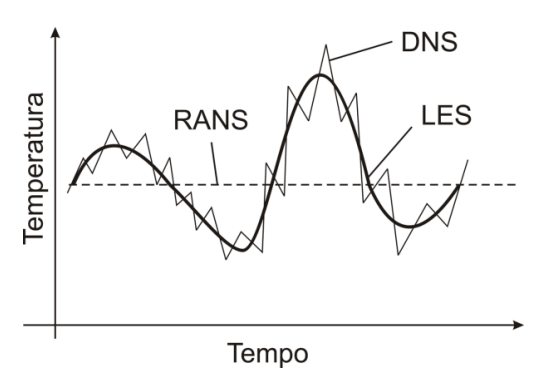

Fonte: Elaborado pelo autor.

O método das equações RANS é o método usado neste trabalho. Porém são utilizadas as Equações de Navier-Stokes de médias de Reynolds e Favre, que diferem um pouco das equações RANS, ao utilizar duas médias diferentes, dependendo da variável a ser calculada. Esse método foi empregado devido a alta variação encontrada na densidade do fluido devido ao efeito da compressibilidade e das altas temperaturas da câmara de combustão.

Neste método, as componentes turbulentas de uma determinada propriedade são decompostas em média e flutuações. Utilizando a média de Reynolds, essa decomposição é dada, para a variável genérica  $\phi_i$ , por:

$$
\phi_i = \overline{\phi_i} + \phi_i \tag{2.14}
$$

onde  $\bar{\phi}_i$  representa o valor médio e  $\phi_i$ ' representa a flutuação.

A média de Reynolds é aplicada para densidade e pressão e a média de Favre para velocidades, energia interna, entalpia e temperatura.

A decomposição de Favre para a variável genérica  $\phi_i$  resulta então em:

$$
\phi_i = \widetilde{\phi_i} + \phi_i \tag{2.15}
$$

sendo  $\widetilde{\phi}_i$  o valor médio de Favre da variável  $\phi_i$  e  $\phi_i$ ", a parte flutuante de  $\phi_i$ .

As equações de médias de Favre-Reynolds são apresentadas na sequência. Maior detalhamento com relação aos demais modelos de turbulência podêm ser encontrados em Mathieu e Scott (2000).

#### 2.5.2.2 Equações da Conservação Média de Reynolds e Favre

Após a aplicação da média de Reynolds e Favre de acordo com a seção anterior, as equações da conservação da massa, quantidade de movimento linear e da entalpia total (energia), são descritas pelas equações (2.16) a (2.19), respectivamente, já com a hipótese de Boussinesq aplicada nos termos de flutuações turbulentas. Detalhes com relação a este equacionamento podem ser encontrados em Blazek (2000).

$$
\frac{\partial \overline{\rho}}{\partial t} + \frac{\partial \overline{\rho} \tilde{u}_j}{\partial x_j} = 0
$$
\n(2.16)

$$
\frac{\partial \left(\overline{\rho}\tilde{u}_m\right)}{\partial t} + \frac{\partial \left(\overline{\rho}\tilde{u}_m\tilde{u}_j\right)}{\partial x_j} + \frac{\partial \overline{\rho}'}{\partial x_m} = \frac{\partial}{\partial x_j} \left[ \mu_{\text{eff}} \left( \frac{\partial \widetilde{u}_m}{\partial x_j} + \frac{\partial \widetilde{u}_j}{\partial x_m} \right) \right] + B_i \tag{2.17}
$$

$$
\frac{\partial \left(\overline{\rho}\widetilde{H}\right)}{\partial t} - \frac{\partial \overline{p}}{\partial t} + \frac{\partial \left(\overline{\rho}\widetilde{u}_j\widetilde{H}\right)}{\partial x_j} = \frac{\partial}{\partial x_j} \left(\frac{\mu}{\Pr}\frac{\partial \widetilde{h}}{\partial x_j}\right) + \frac{\partial}{\partial x_j} \left(\frac{\mu_i}{\Pr_i}\frac{\partial \widetilde{h}}{\partial x_j}\right) + S_{\text{rad}} \tag{2.18}
$$

onde a viscosidade dinâmica efetiva é dada pela equação (2.19)

$$
\mu_{\text{eff}} = \mu + \mu_{\text{t}} \tag{2.19}
$$

### 2.5.2.3 Modelo  $k - \varepsilon$
O modelo  $k - \varepsilon$  (Launder e Spalding, 1974), é baseado na hipótese de que o transporte turbulento pode ser descrito por uma viscosidade turbulenta, de maneira análoga à expressão para tensor viscoso, e representado pela equação (2.20):

$$
\mu_t = C_\mu \overline{\rho} \frac{\kappa^2}{\varepsilon} \tag{2.20}
$$

onde *C* é uma constante empírica do modelo. Seu valor é apresentado mais à frente, na Tabela 3. Duas novas variáveis aparecem: a energia cinética turbulenta,  $\kappa$ , e a dissipação da energia cinética turbulenta,  $\varepsilon$ . A energia cinética turbulenta representa a energia cinética dos movimentos turbulentos não resolvidos diretamente pelo modelo da turbulência, enquanto a dissipação turbulenta representa a taxa de dissipação de energia turbulenta em calor. Equações de transporte para estas duas novas variáveis são resolvidas de acordo com as equações (2.21) e (2.22):

$$
\frac{\partial \left(\overline{\rho}\kappa\right)}{\partial t} + \frac{\partial \left(\overline{\rho}\widetilde{u_j}\kappa\right)}{\partial x_j} = \frac{\partial}{\partial x_j} \left[ \left(\mu + \frac{\mu_i}{\sigma_\kappa}\right) \frac{\partial \kappa}{\partial x_j} \right] + P_\kappa - \overline{\rho}\varepsilon \tag{2.21}
$$

$$
\frac{\partial \left(\overline{\rho \varepsilon}\right)}{\partial t} + \frac{\partial \left(\overline{\rho u_j \varepsilon}\right)}{\partial x_j} = \frac{\partial}{\partial x_j} \left[ \left(\mu + \frac{\mu_i}{\sigma_\varepsilon}\right) \frac{\partial \varepsilon}{\partial x_j} \right] + C_{\varepsilon 1} P_\kappa \frac{\varepsilon}{\kappa} - C_{\varepsilon 2} \overline{\rho} \frac{\varepsilon^2}{\kappa}
$$
\n(2.22)

onde mais quatro constantes empíricas aparecem:  $\sigma_{\kappa}$ ,  $\sigma_{\varepsilon}$ ,  $C_{\varepsilon_1}$  e  $C_{\varepsilon_2}$ . Seus valores também estão apresentados na Tabela 3. A taxa de produção de energia turbulenta devido à energia viscosa, *P* , é definida por:

$$
P_{\kappa} = \mu_{\iota} \left( \frac{\partial \widetilde{u_m}}{\partial x_j} + \frac{\partial \widetilde{u_j}}{\partial x_m} \right) \left( \frac{\partial \widetilde{u_m}}{\partial x_j} \right) \tag{2.23}
$$

| Constante $C_1$ $C_2$ $C_3$ $C_\mu$ $\sigma_k$ $\sigma_g$ $\sigma_H$ $\sigma_\phi$ |  |  |  |  |
|------------------------------------------------------------------------------------|--|--|--|--|
| Valor 1,44 1,92 0 0,09 1,0 1,217 0,9 0,9                                           |  |  |  |  |

Tabela 3 - Valores de constantes do modelo de turbulência adotados.

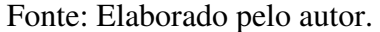

## 2.5.2.4 Modelo de radiação: *Discrete Transfer Radiative Model*

O modelo adotado neste trabalho para o tratamento da radiação foi o Modelo de Transferência Radiativa Discreta (em inglês *- Discrete Transfer Radiative Model* - DTRM). Dentre os modelos de radiação disponíveis para modelagem de problemas industriais, com acoplamento de fluidodinâmica e transferência de calor, o DTRM é bastante popular devido a sua demanda computacional moderada e a facilidade de implementação com o método dos volumes finitos. O conceito base do método consiste em considerar as superfícies de contorno do problema como fontes radiantes. A energia emitida pelas superfícies no hemisfério de emissão é dividida em um número determinado de raios e a energia emitida em um determinado ângulo sólido é assumida como um único raio. Sendo assim, quanto maior o número de raios, maior a precisão do modelo. O raio emitido é seguido pelo algoritmo e a emissão e absorção de energia são contabilizadas nos volumes pelos quais o raio passa. Maiores detalhes com relação ao desenvolvimento deste modelo podem ser encontrados em Lockwood e Shaw (1981).

Matematicamente o modelo é descrito através da resolução da equação de transporte radiativo (RTE) integrada no volume de controle ao longo do raio considerado, resultando na equação (2.24) para tratamento de meio cinza (considerado neste trabalho):

$$
i_{n+1} = \frac{\sigma T^4}{\pi} \left( 1 - e^{-as} \right) + i_n e^{-as} \tag{2.24}
$$

onde o subíndice *n* representa a face do volume de controle atravessada pelo raio considerado e *T* a temperatura local do volume. As superfícies do contorno são consideradas como cinzas

e difusoras cinzas. A equação (2.25) representa a intensidade de radiação que deixa cada uma dessas superfícies (termo à esquerda da equação). O primeiro termo e o segundo termo à direita representam, respectivamente, as intensidades refletida e emitida pela superfície em questão, sendo  $\varepsilon_w$  a emissividade da superfície:

$$
i = \frac{q_{out}}{\pi} = \left(1 - \varepsilon_w\right)\frac{q_{in}}{\pi} + \varepsilon_w \frac{\sigma T_w^4}{\pi}
$$
\n(2.25)

O termo fonte, para o cálculo do total resultante de energia por radiação em um volume, é o somatório da contribuição de todos os raios.

#### *2.5.3 Considerações para o modelamento da estrutura*

Assim como no escoamento, temos dois grandes problemas dentro da simulação da estrutura. O primeiro, o deslocamento devido a pressão realizada pelo escoamento, e o segundo, o aumento de temperatura provocado pela transferência de calor do escoamento para a estrutura, que pode ou não gerar também deslocamentos. Ambos os casos são analisados através do FEA, porém neste trabalho somente o primeiro dos casos será analisado devido a complexidade da formulação da iteração térmica.

As equações governantes dependem do tipo de modelamento escolhido e difere radicalmente para os nós que estão em contato com a simulação do CFD e os nós internos da estrutura. As pressões do escoamento na parede são transformadas em forças através de interpolações e assim utilizadas com a teoria de elementos finitos para se calcular os deslocamentos e tensões de todos os elementos da malha de modo a manter eles contínuos.

Nesse trabalho a analise estrutural foi realizada de forma permanente, ou seja, não é considerada variação na distribuição da carga em relação ao tempo, dentro do regime elástico, e com pequenas deformações. O caso de pequenas deformações é uma suposição inicial feita devido a baixa potência do motor, porém caso os deslocamento apontem uma ordem de grandeza significativa a suposição deve ser reanalisada. A resolução por método dos elementos finitos segue de maneira geral os seguintes passos: são definidos os elementos e o campo de deslocamento nodal  $d \notin$  aproximado do global  $r$  pela seguinte equação:

 $r = \psi \cdot d$  (2.26)

Sendo ψ, a matriz que reúne as funções de aproximação. A função de aproximação é escolhida dependendo do nível de precisão necessária e do número de nós do elemento e tem como apoio as coordenadas naturais (ȗ,ξ,Ș). Para o caso tetraédrico a função linear é suficiente. Para o caso tetraédrico 3D a matriz e o vetor  $r$  são os seguintes

$$
\psi = \begin{bmatrix} \psi_1 & \dots & \psi_N & 0 & \dots & 0 & 0 & \dots & 0 \\ 0 & \dots & 0 & \vdots & \psi_1 & \dots & \psi_N & \vdots & 0 & \dots & 0 \\ 0 & \dots & 0 & 0 & \dots & 0 & \psi_1 & \dots & \psi_N \end{bmatrix}
$$
(2.27)  
\n
$$
r^T = \{r_x \ r_y \ r_z\};
$$
(2.28)

É imposta a condição de compatibilidade no elemento, para definir a aproximação do campo de deformação:

$$
e = B_e d \tag{2.29}
$$

Sendo as equações de compatibilidade para o caso o caso 3D tetraédrico:

$$
\begin{cases}\n\partial_x \sigma_{xx} + \partial_y \sigma_{xy} + \partial_z \sigma_{xz} + f_x = 0 \\
\partial_y \sigma_{yy} + \partial_x \sigma_{xy} + \partial_z \sigma_{zy} + f_y = 0 \\
\partial_z \sigma_{zz} + \partial_x \sigma_{xz} + \partial_y \sigma_{yz} + f_z = 0\n\end{cases}
$$
\n(2.30)\n
$$
\begin{cases}\n\beta_{xx} = \partial_x r_x \\
\beta_{yy} = \partial_y r_y \\
\beta_{zz} = \partial_z r_z\n\end{cases}
$$
\n(2.3

$$
\begin{cases}\n\beta_{zz} = \partial_z r_z \\
\gamma_{xy} = \partial_y r_x + \partial_x r_y \\
\gamma_{xz} = \partial_z r_x + \partial_x r_z \\
\gamma_{zy} = \partial_y r_z + \partial_z r_y\n\end{cases}
$$
\n(2.31)

Sendo  $e$  o vetor de deformações dos nós do elemento, e  $B_e$  a matriz de compatibilidade

$$
e^T = \left\{\beta_{xx}\beta_{yy}\beta_{zz}\gamma_{xy}\gamma_{xz}\gamma_{yz}\right\} \tag{2.32}
$$

$$
B_e = A.\psi \tag{2.33}
$$

A relação de elasticidade é imposta de maneira a definir o campo de tensões:

$$
s = D.B_e.d \tag{2.34}
$$

Sendo s o vetor tensão no elemento, e D a matriz de rigidez local, podendo ser expressos por:

$$
s^T = \{ \sigma_{xx} \sigma_{yy} \sigma_{zz} \sigma_{xy} \sigma_{xz} \sigma_{zy} \}
$$
\n(2.35)

$$
D = \begin{bmatrix} \vartheta + 2\eta & \vartheta & \vartheta & 0 & 0 & 0 \\ \vartheta & \vartheta + 2\eta & \vartheta & 0 & 0 & 0 \\ \vartheta & \vartheta & \vartheta + 2\eta & 0 & 0 & 0 \\ 0 & 0 & 0 & \eta & 0 & 0 \\ 0 & 0 & 0 & 0 & \eta & 0 \\ 0 & 0 & 0 & 0 & 0 & \eta \end{bmatrix}
$$
(2.36)

Sendo que a relação de elasticidade para o caso tetraédrico 3D é a seguinte

$$
\begin{cases}\nn_x \sigma_{xx} + n_y \sigma_{xy} + n_z \sigma_{xz} = \bar{t}_x \\
n_y \sigma_{yy} + n_x \sigma_{xy} + n_z \sigma_{yz} = \bar{t}_y \\
n_z \sigma_{zz} + n_x \sigma_{xz} + n_y \sigma_{yz} = \bar{t}_z\n\end{cases}
$$
\n(2.37)

$$
\begin{cases}\n r_x = \bar{r}_x \\
 r_y = \bar{r}_y \\
 r_z = \bar{r}_z\n\end{cases}
$$
\n(2.38)

Sendo *n* a representação da componente normal exterior unitária á fronteira.

Finalmente o equilíbrio de força é resolvido em cada nó do elemento pela lei de hook:

$$
K_e \cdot d = F_e \tag{2.39}
$$

Sendo  $K_e$  a matriz de rigidez global do elemento definido como:

$$
K_e = \int_{\Omega} B_e^T \cdot D \cdot B_e \cdot d\Omega \tag{2.40}
$$

e  $F_e$  a soma de todas as forças sobre o elemento sejam elas aplicada dentro do elemento,  $F_f$ , sobre a fronteira,  $F_t$  ou diretamente sobre um dos nós  $F_n$ .

$$
F_e = F_f + F_t + F_n \tag{2.41}
$$

Como é tridimensional, as forças podem ser em qualquer direção, ou seja, cada termo é um vetor linha de 3 elementos:

$$
F_{\rm f} = \{f_x f_y f_z\} \tag{2.42}
$$

$$
F_t = \{t_x \ t_y \ t_z\} \tag{2.43}
$$

E eles são calculados através da integral tripla para a força aplicada dentro do elemento, e de dupla para a força de fronteira, escrevendo na forma reduzida as integrais são:

$$
F_{\rm f} = \int_{\Omega} \psi^T f d\Omega \tag{2.44}
$$

$$
F_t = \int_{\Gamma} \psi^T \cdot t \cdot d\Gamma \tag{2.45}
$$

Uma condição é imposta para se ligar os deslocamentos nodais dos elementos, d, com os deslocamentos da malha, q, através da equação de incidência nodal a seguir;

$$
d = \Im \, q \tag{2.46}
$$

As forças equivalentes da malha, Q, são trazidas para dentro do elemento:

$$
Q = \Im^T F_e \tag{2.47}
$$

E por final é definido a equação resolvente do problema, e essa equação com as matrizes anteriores que são resolvidas pelo computador para encontrar as novas posições de malha:

$$
K_e, q = Q \tag{2.48}
$$

# **3 METODOLOGIA.**

Neste estudo pretende-se obter como diferentes geometrias de tubeiras afetam as tensões na parede da tubeira e o empuxo gerado. Para isso foi empregado o software comercial ANSYS. Os seguintes passos foram feitos para realizar a simulação e obter os resultados da secção seguinte.

## 3.1 GEOMETRIA.

Primeiramente foi definida uma geometria padrão para modelagem inicial e verificação dos modelos empregados. É importante que a geometria escolhida tenha testes estáticos para que se possam comparar com os resultados obtidos pela modelagem numérica com os da literatura. O modelo real foi uma categoria de foguete amador de classe J ou Juno, projetada por Nakka, R, um fogueteiro amador dos EUA, o qual disponibilizou testes estáticos reais para comparação. A geometria da mesma, em polegadas, é mostrada na Figura 11.

Figura 11 - Geometria da tubeira padrão, em polegadas, visão 2D do plano XY.

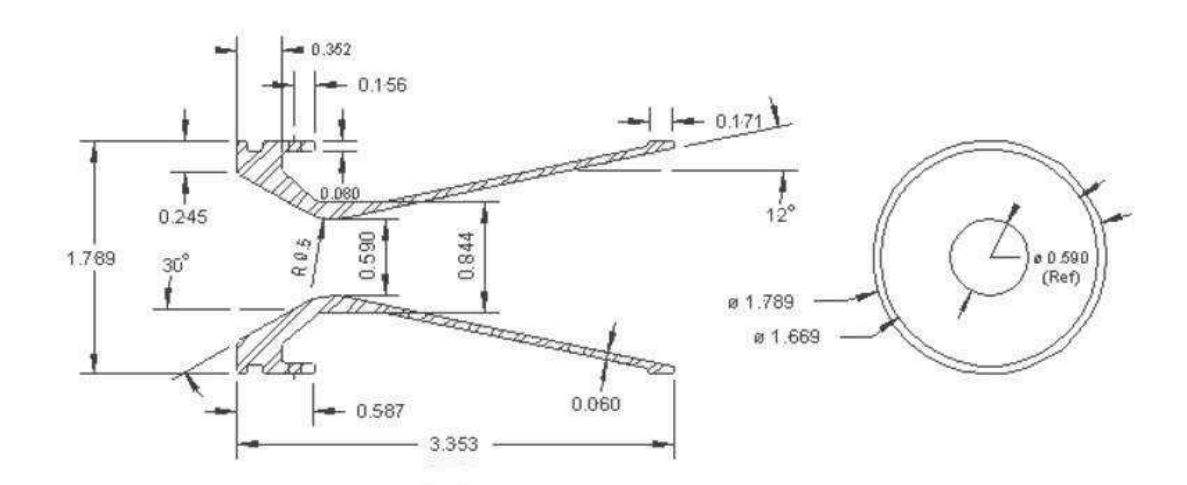

### Fonte: www.nakka-rocketry.net/juno\_p.html

Duas malhas foram montadas e acopladas para a simulação completa: a primeira representa o domínio do fluido, interna à tubeira e resolvida pelo VFM, e a segunda representa a estrutura sólida do bocal, resolvida pelo FEA. Anterior a entrada da tubeira foi acrescentado uma secção de cilindro de fluido referente à câmara de combustão que como

pode ser visto na figura 12 é a área entre o grão do propelente e a entrada da tubeira. Essa área pode causar uma zona de estagnação devido ao ângulo reto que apresenta o que pode gerar altas tensões na tubeira.

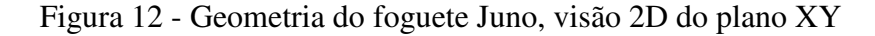

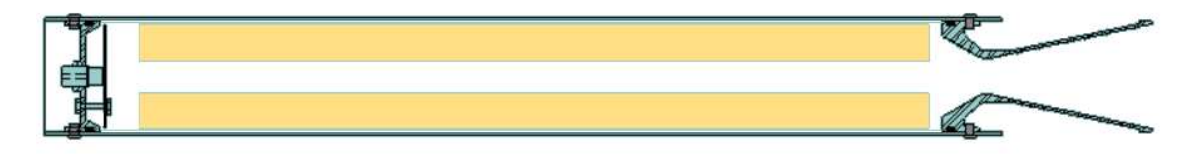

#### Fonte: www.nakka-rocketry.net/juno\_p.html

O modelo numérico foi feito em 3D, e como pode se ver na figura 13 temos dois corpos distintos. O primeiro em amarelo representando o escoamento de gás, e o segundo em cinza representando o corpo sólido da tubeira. As medidas utilizadas na geometria foram retiradas da figura 11. Nesse trabalho se referenciará a essa geometria como geometria padrão. Três parâmetros geométricos foram escolhidos para variarem independentemente e observar como o empuxo e as tensões sobre a tubeira se comportam devido a elas. Esses parâmetros foram *ângulo da secção divergente, diâmetro da garganta da tubeira e ângulo de entrada dos gases.* Na tabela 4 estão apresentados os valores escolhidos para teste das variáveis. Os dois primeiros parâmetros foram escolhidos devido a sua importância para a eficiência do sistema propulsivo e facilidade de se perceber grandes diferenças de empuxo com uma variação pequena de geometria. O terceiro parâmetro foi escolhido por causa da possível recirculação causada nas áreas logo antes da tubeira, o que pode resultar em efeitos turbulentos mais intensos.

Figura 13 - Modelagem 3D da tubeira e do escoamento.

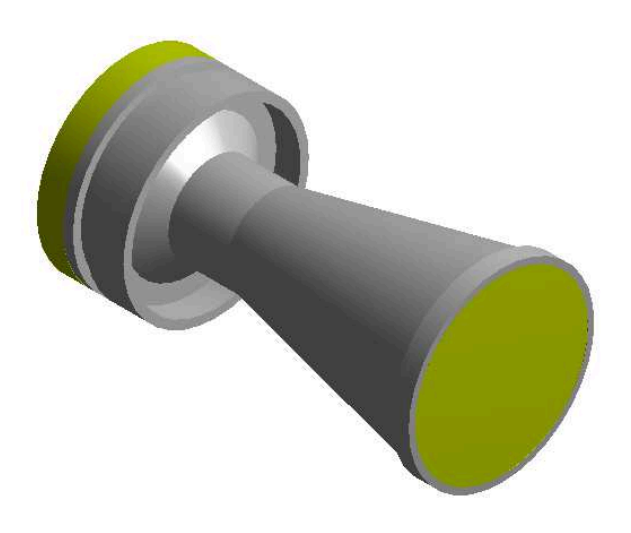

Fonte: Elaborado pelo autor.

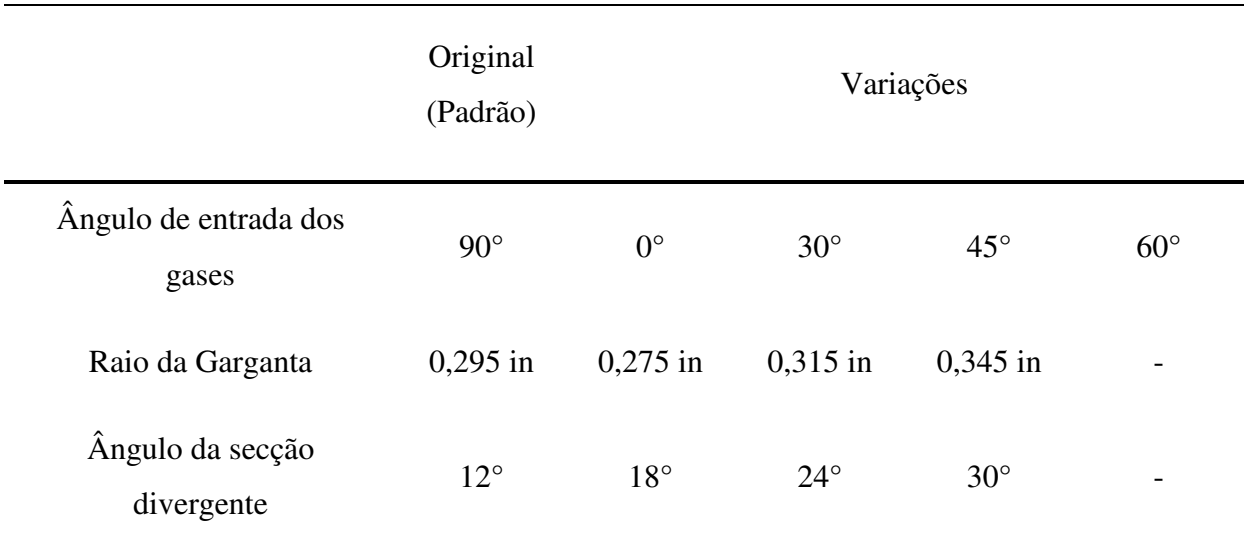

Tabela 4 - Variáveis escolhidas para análise de otimização da geometria.

Fonte: Elaborado pelo autor.

A variação do ângulo de entrada dos gases no bocal convergente e o ângulo da secção divergente são identificados mais a frente na figura 33.

# 3.2 MALHA.

A malha utilizada em ambos os corpos precisa ser refinada o suficiente para se perceber efeitos da viscosidade e possivelmente da camada limite. Porém precisam apresentar uma boa relação precisão/custo computacional. No caso das geometrias do sólido se utilizou uma malha tetraédrica com elementos de face máxima e volume máximo de 0,001 m. A malha da geometria sólida padrão da tubeira pode ser visto na figura 14.

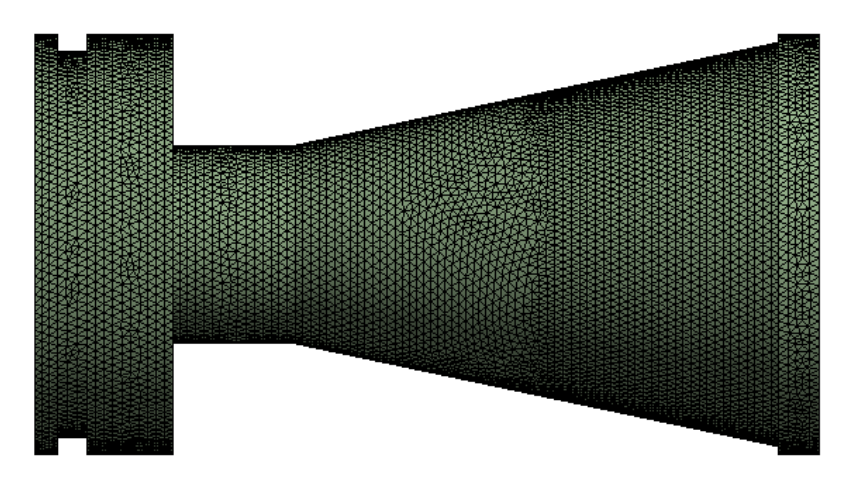

Figura 14 - Malha tetraédrica da estrutura da tubeira.

Fonte: Elaborado pelo autor.

Na geometria padrão do fluido, se utilizou o controle do tamanho dos elementos de todo o domínio com tamanho máximo do elemento de 0,001 m, de tipo hexaédrico. A malha padrão fluida pode ser vista na figura 15. Uma segunda malha foi montada para o fluido, mais refinada, depois de apresentado problema em uma das simulações, a mesma pode ser vista na figura 16. Para uma análise inicial da qualidade da malha podemos ver a qualidade ortogonal e *skewness* da malha na tabela 5. Valores inferiores a 0,5, e altos de qualidade ortogonal, maior que 0,6, são indicados como suficientes para a conversão no manual do ANSYS. As malhas das geometrias distintas nunca tiveram uma variação maior que 5% nos parâmetros qualidade ortogonal e *skewness,* quando comparadas com a malha da geometria padrão, por isso não serão explicitas nesse trabalho.

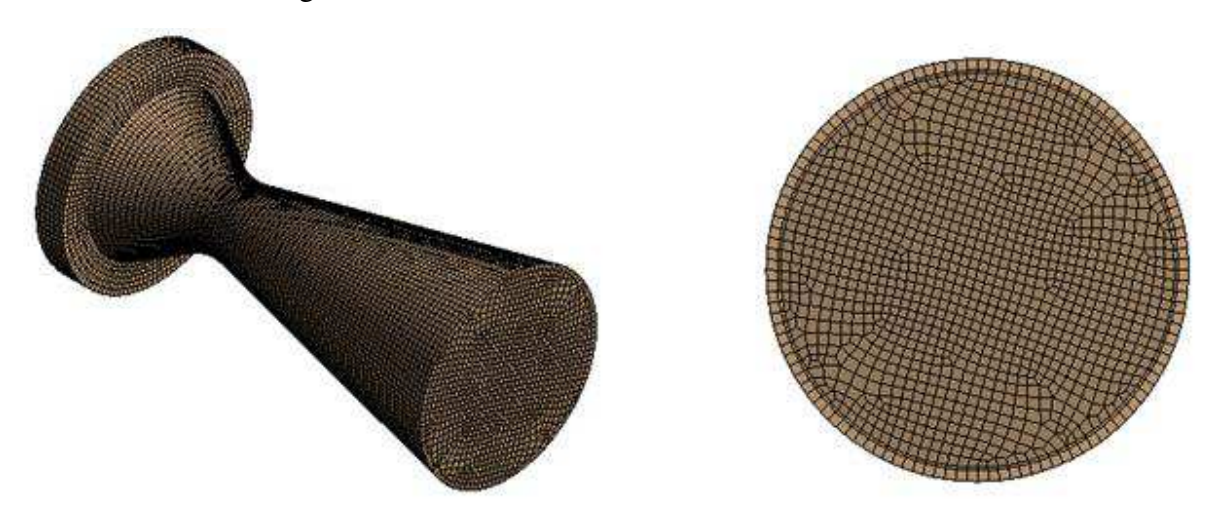

Figura 15 - Malha hexaédrica inicial do escoamento.

Fonte: Elaborado pelo autor.

| Tabela 5 - Características das malhas utilizadas e analisadas. |  |  |
|----------------------------------------------------------------|--|--|
|----------------------------------------------------------------|--|--|

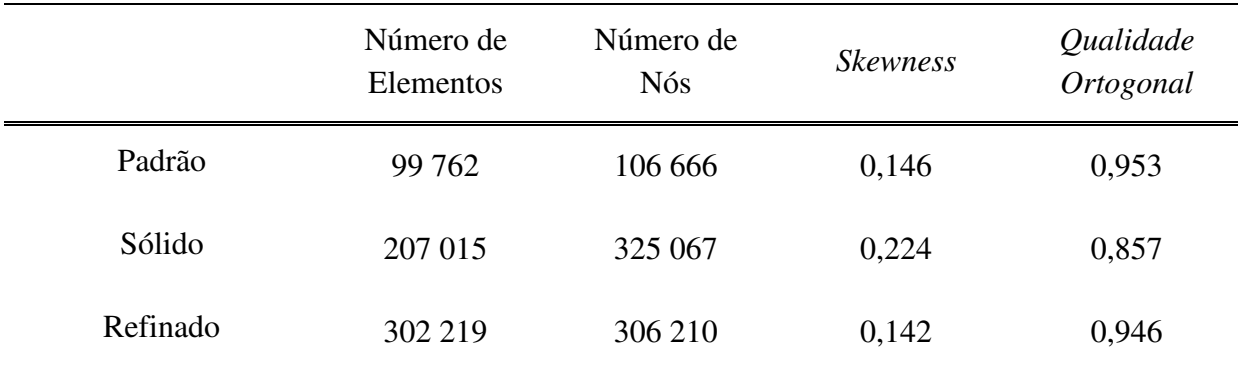

Fonte: Elaborado pelo autor.

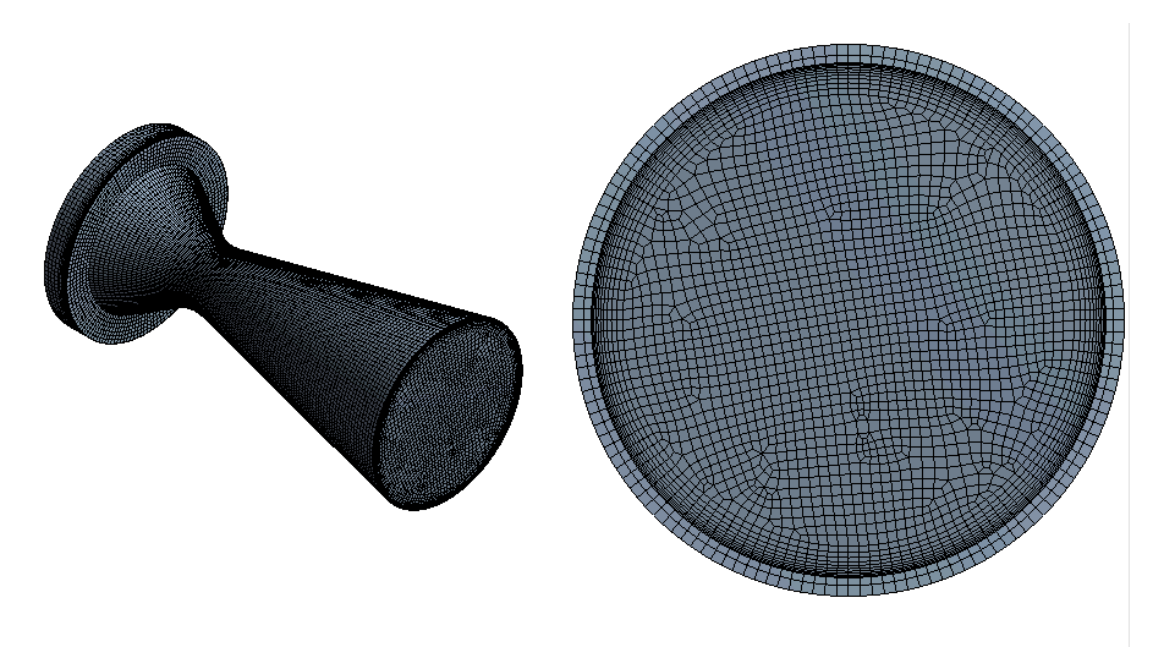

Figura 16 - Malha hexaédrica refinada do escoamento.

Fonte: Elaborado pelo autor.

# 3.3 CONDIÇÕES DE CONTORNO E INICIAIS.

## *3.3.1 Condições do escoamento.*

As condições de contorno aplicadas para o escoamento são as seguintes:

- Temperatura de entrada constante e igual a 1200 K.
- Pressão total de entrada constante e igual a 6,6 MPa.
- Pressão estática de saída de 101325 Pascal.
- Condição de derivada nula das demais variáveis na saída.
- Paredes adiabáticas.

Apesar de a propulsão do foguete ter um inicio com um transiente com gradientes de pressão e temperatura significativos, o trabalho visa simular o período permanente de queima onde a câmara de combustão assume uma pressão e temperatura aproximadamente constante. Na figura 21 tem-se a curva de pressão da câmara de combustão encontrada com o teste real do motor feito por Richard Nakka, criador da geometria. Baseado nele o valor de 6,6 MPa de

pressão de entrada foi escolhido para a simulação, sendo este o valor médio aproximado da curva. Nota-se também que o período permanente é maior que o transiente, por isso foi determinada a desconsideração do transiente nesta análise.

O propelente utilizado é nitrato de potássio com glicose, que segundo a *Delf University of Technology* tem uma temperatura de chama adiabática de 1755 K. Decidiu-se usar uma temperatura menor (1200 K) devido a possíveis imperfeições na produção do grão, como o armazenamento de partículas de água em sua microestrutura, devido a própria umidade do ar, e ao fato da câmara da fuselagem não ter um isolante térmico. Por simplificação foi utilizado ar, na composição padrão, como fluido de trabalho devido a dificuldade de se implementar o modelo de cinética química para modelar a combustão.

A pressão de saída foi considerada como a pressão atmosférica, uma vez que o foguete tem objetivos didáticos e os testes realizados pelo projetista foram em bancadas de teste estático a pressão ambiente. O software apesar de ter essa condição de contorno definida não irá resolver o problema com a obrigação de expandir ou contrair o suficiente para chegar nesta pressão, ele resoverá de modo a considerar a expansão que o bocal consegue realizar dado o seu tamanho, o que significa que a pressão de exaustão (pressão média retirada na secção tranversal de saída) diferirá da condição de contorno colocada.

O modelo de gás ideal foi utilizado, com densidade variante, por simplificação do modelo real, pois em altas temperaturas o gás tende a se comportar como um gás ideal. No caso real teríamos reações químicas resultantes das queimas incompletas, e também variações dos parâmetros químicos devido a altas temperaturas. As propriedades físicas do escoamento foram consideradas constantes e iguais a:

- Calor especifico a pressão constante =  $1006,43$  J/kg.K.
- Condutividade térmica =  $0.0242$  W/m.K
- Viscosidade =  $1,7894.10^{-5}$  kg/m.s.
- Peso molecular =  $28,996$  kg/kg.mol.

Para o modelo de turbulência, empregou-se as constantes padrões e a função de parede "*scalable wall fuction"*. As constantes padrões estão indicadas abaixo.

- $C_u = 0.09$ .
- $C_1 = 1,44$ .
- $C_2 = 1,92$ .
- *TKE Prandlt number =* 1.
- *TDR Prandlt number =* 1,3
- *Energy Prandlt number =* 0,85.
- *Wall Prandlt number*= 0,85.

Para o modelo de radiação, foram considerados paredes e gás cinza. A parede foi considerada com emissividade constante e igual a 0,6 enquanto que para o gás foi considerado coeficiente de absorção constante e igual a  $0,1 \text{ m}^{-1}$ .

O nível de precisão dos resíduos para convergência para todas as variáveis (as três dimensões de velocidade, a equação de continuidade, o balanço de energia, a energia cinética turbulenta e a dissipação turbulenta) foi de  $10^{-6}$ .

## *3.3.2 Condições da tubeira.*

O material informado pelo projetista da tubeira, empregada como caso padrão e comparação de testes experimentais, é o aço de liga 1018. As propriedades físicas do material podem ser vistas na tabela 6. Todos os casos simulados neste trabalho empregaram estas propriedades para o domínio do sólido.

Tabela 6 - Propriedades do material sólido da estrutura do bocal empregado nas simulações

| Densidade              | 7870 $kg/m^3$ |
|------------------------|---------------|
| Módulo de Young        | 205 GPa       |
| Coeficiente de Poisson | 0,29          |
| Calor específico       | 51,9 J/Kg.K   |
| Condutividade térmica  | 485,69        |
| Emissividade           | 0,6           |

Fonte: Elaborado pelo autor.

Na modelagem estrutural é necessário especificar um tipo de fixação na tubeira. No caso real a tubeira é presa à fuselagem pelos parafusos e esta por sua vez é fixa na bancada de teste. Na simulação optou-se por usar toda a face onde os parafusos estão fixados como suporte fixo perfeito. As pressões dos últimos pontos da malha do escoamento, que estão em

contato com a parede, são exportadas (interpolados) para os primeiros elementos da malha do sólido. É nesse ponto que a interação fluido-estrutura acontece. É preciso checar se essa interpolação é boa, ou seja, se a pressão média nos elementos de fluido da superfície fica próxima a pressão média dos elementos da face do sólido. Caso haja uma grande diferença se dá necessário um refino de malha. A superfície de fixação da estrutura e a face da interação fluido-estrutura podem ser vistos na figura 17.

Figura 17 - Condições de contorno impostas na modelagem da estrutura da tubeira.

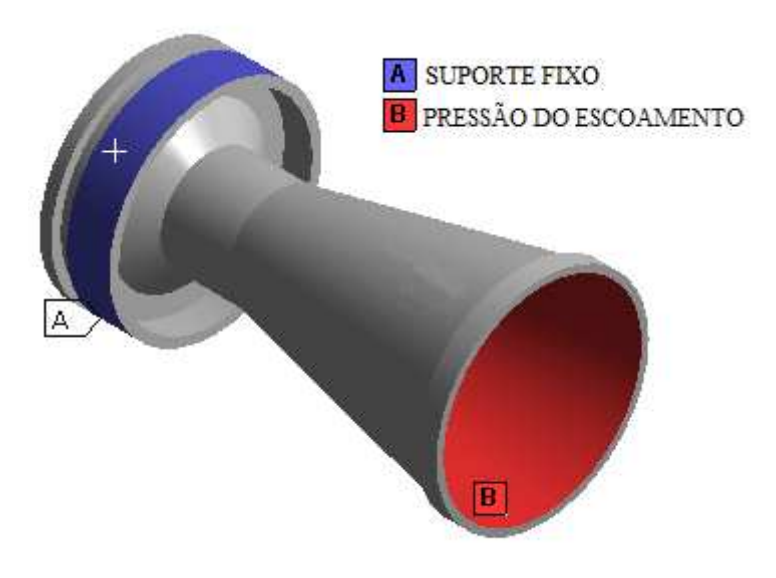

Fonte: Elaborado pelo autor.

### **4 RESULTADOS**

# 4.1 MODELO COMPUTACIONAL INVÍSCIDO

A teoria de escoamento unidimensional invíscido aplicada a bocais resulta nas relações para condições ideais de escoamento em qualquer seção do bocal.

$$
p_0 = p \left[ 1 + \frac{1}{2} (K - 1) M^2 \right]^{K/(K-1)}
$$
\n(4.1)

$$
T_0 = T \left[ 1 + \frac{1}{2} (K - 1) M^2 \right] \tag{4.2}
$$

$$
\dot{m} = A_t P_c K \frac{\sqrt{[2/(K+1)]^{(K+1)/(K-1)}}}{\sqrt{KRT_1}}
$$
\n(4.3)

onde,  $p_0$  é a pressão de estagnação, p a pressão estática, M o número de Mach,  $T_0$  a temperatura de estagnação,  $T$  a temperatura estática,  $\dot{m}$  o fluxo de massa e  $P_c$  a pressão de entrada do escoamento.

As figuras 18 e 19 indicam os resultados de pressão e temperatura estática e de estagnação para o caso do modelo do bocal com a geometria padrão invíscido e adiabático. Nota-se que como esperado, a pressão e temperatura de estagnação do escoamento mantiveram-se constantes ao longo do comprimento do bocal. A curva de pressão e temperatura estática tem um comportamento esperado de queda até os aproximadamente 0,045 m, onde tanto a pressão quanto a temperatura apresentam uma pequena subida na curva. Esse mesmo comportamento pode ser visualizado na figura 20, onde o número de Mach na seção plana central do bocal é apresentado. Essa discrepância com relação ao modelo unidimensional é também encontrada na literatura por Radtke J. J. (2014), e Germer, E. M., (2014). De acordo com esses autores este fenômeno acontece devido a necessidade do escoamento corrigir a direção de propagação na ligação entre a curvatura da garganta e a secção divergente. Isso propaga um pequeno leque de expanssão a partir desse ponto, que se encontra na linha de simetria, provocando o aumento de pressão e temperatura encontrados. Quando feito o mesmo gráfico para posições fora da linha de centro o aumento de temperatura e pressão não é encontrado.

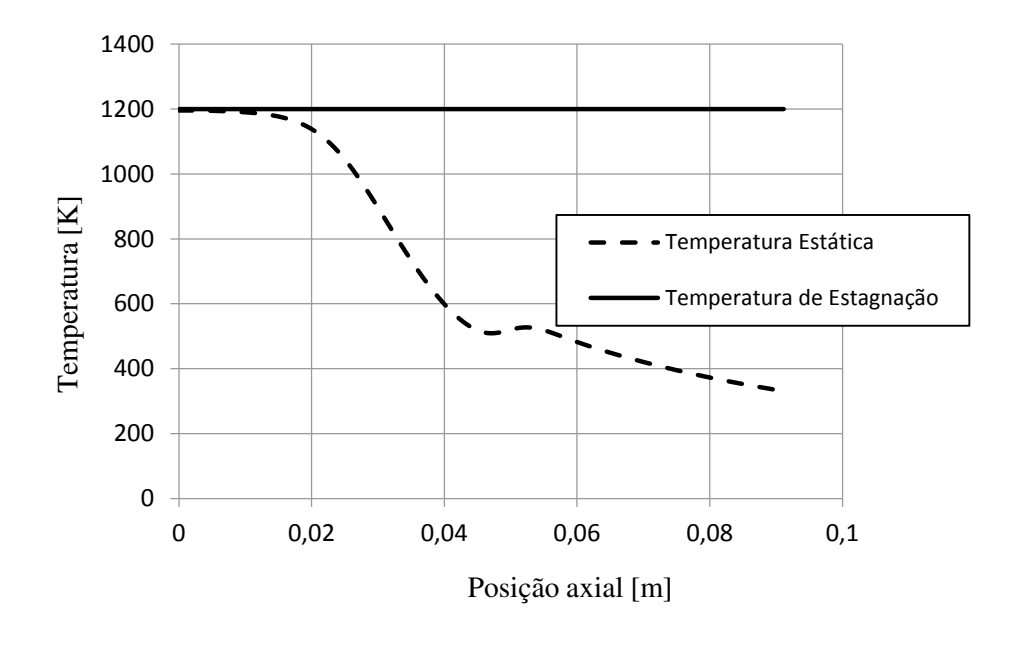

Figura 18 - Temperatura de estagnação e estática ao longo da tubeira.

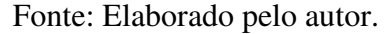

Figura 19 - Pressão de estagnação e estática ao longo da tubeira.

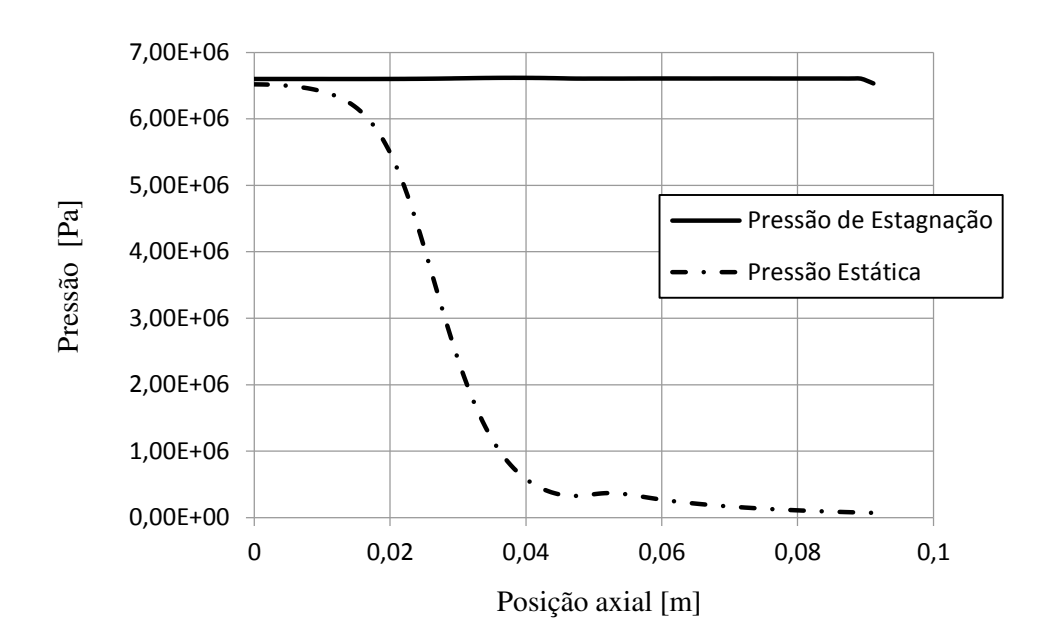

Fonte: Elaborado pelo autor.

Pelos resultados da figura 20 é possível identificar que, como esperado, o número de Mach igual a 1.0 acontece na garganta, provendo uma aceleração do escoamento pela secção divergente até o valor máximo de velocidade de 1326 m/s. Como o escoamento é invíscido

não temos a formação de camada limite na parede. Os campos de pressão e temperatura estática são apresentados mais a frente, na comparação com o escoamento viscoso turbulento.

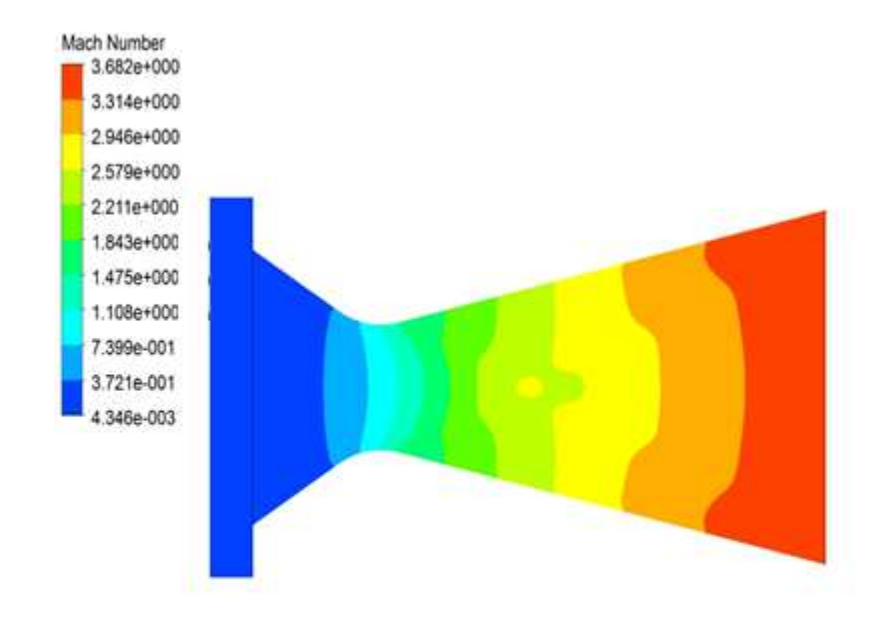

Figura 20 - Campo de intensidade do número de Mach ao longo da tubeira.

Fonte: Elaborado pelo autor.

## *4.1.1 Estimativa de empuxo produzido pelo bocal.*

Utilizando a equação de empuxo para casos ideais, equação 2.3, e considerando que a tubeira irá funcionar a uma pressão de exaustão igual a pressão atmosférica, com uma razão de calores específicos, K, de 1,32 podemos chegar a uma estimativa do empuxo ideal gerado para o modelo de escoamento invíscido. Nesse caso o empuxo estimado foi de 1789,86 N. Com esse valor podemos utilizar os fatores de correção para obter a estimativa do empuxo real, de acordo com a equação 2.5. O fator de correção de velocidade usado é o aconselhado pelo livro, Rocket Elements Propulsion (Sutton, 2001), como 0,975, e o fator de correção geométrico é retirado da tabela 2 como 0,989. O fator de correção de descarga normalmente tem valor acima de 1 porém vem de dados empíricos e não foi possível encontrar nenhum

com o tipo de propelente utilizado pelo o projetista. Assim será adotado valor unitário para o fator de correção de descarga.

O valor encontrado da estimativa do empuxo real é de 1725,361 N.

O projetista da tubeira empregada como caso padrão para a geometria fez testes estáticos com o motor, disponível em *www.nakka-rocketry.net/ juno\_p*, encontrando a curva de empuxo do motor, assim como empuxo médio e empuxo máximo. Também conseguiu nesse ponto a curva de pressão da câmara de combustão. Abaixo estão ambos os gráficos fornecidos pelo projetista.

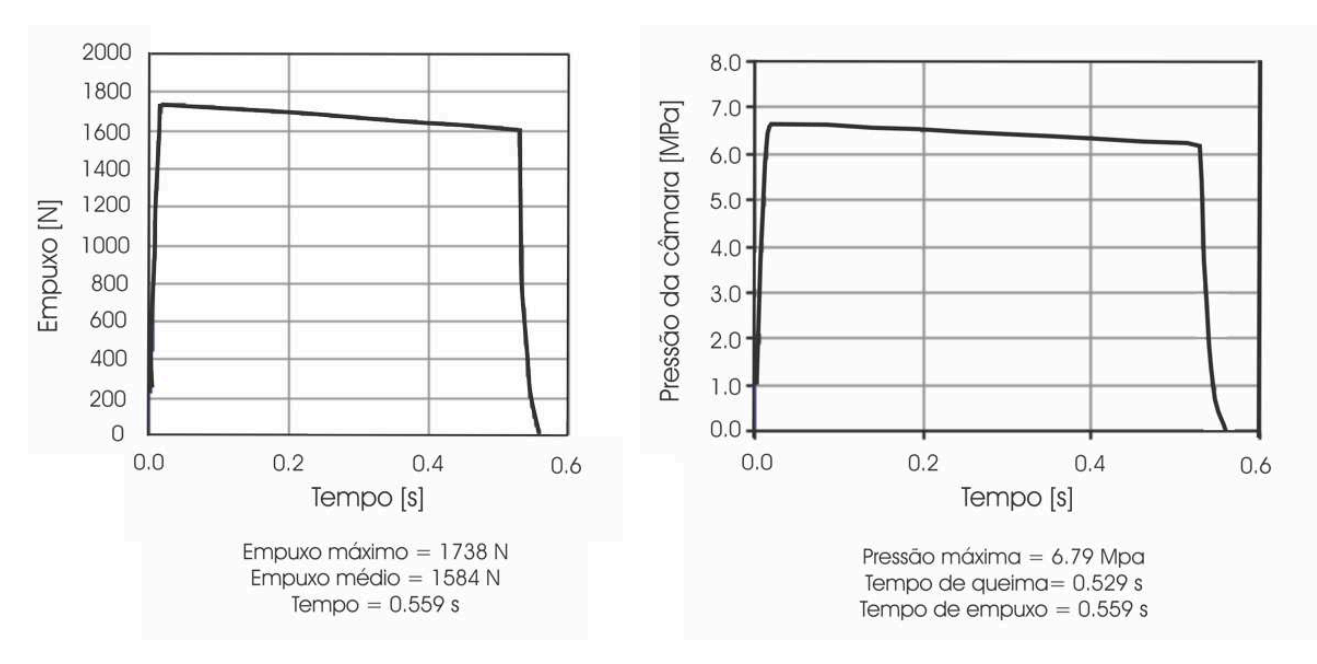

Figura 21 - Dados reais da pressão e do empuxo da câmara de combustão.

Fonte: www.nakka-rocketry.net/juno\_p.html

Note que pela estimativa unidimensional de modelo invíscido utilizando os fatores de correção, o empuxo real ficou próximo ao valor médio obtido pelo teste real, apresentado na figura 21.

A tabela 7 apresenta resultados numéricos obtidos pela resolução do modelo invíscido e 3D, proposto por este trabalho, e uma comparação com os valores obtidos pela resolução do modelo ideal 1D inviscido.

| Variável                              | Resultado da simulação | Valor teórico (1D) | Diferença $(\% )$ |  |
|---------------------------------------|------------------------|--------------------|-------------------|--|
| Velocidade axial média<br>de exaustão | 1308,16 m/s            | 1335,61 m/s        | 2,08%             |  |
| Fluxo de massa                        | $1,351 \text{ kg/s}$   | $1,339$ kg/s       | 0.93%             |  |
| Temperatura média de<br>exaustão      | 326,341 K              | 446,19 K           | 26,85%            |  |
| Pressão média de<br>exaustão          | 68584,8 Pa             | 101325 Pa          |                   |  |
| Velocidade média na<br>exaustão       | 1325,46 m/s            | 1335,61 m/s        | 0,82%             |  |
| Pressão média na<br>garganta          | 3,495MPa               | 3,25MPa            | 7,5%              |  |
| Temperatura média na<br>garganta      | 1000,03 K              | 1034,49 K          | 3,3%              |  |
| Empuxo                                | 1722,76 N              |                    | 3,7%              |  |

Tabela 7 - Resultados numéricos do modelo invíscido para a geometria padrão

Fonte: Elaborado pelo Autor.

O empuxo está bem próximo do calculado de maneira ideal, cerca de 66,52 N de diferença. O que acontece é que o empuxo de pressão aparece como um fator negativo, porém o empuxo de velocidade cresce na mesma intensidade pela maior expansão. Nesse trabalho não é analisado o choque diamante que acontece após a tubeira, que resultaria numa perda de empuxo. A diferença pode ser elencado a duas diferenças do modelo ideal para o simulado, no modelo simulado os gases não saem somente com velocidade axial e a pressão de exaustão não é considerada como igual a pressão atmosférica, como no caso do calculo ideal onde essa consideração é necessária para a própria resolução das equações.

# *4.1.2 Deslocamento e tensão na estrutura*

Esses dados foram exportados para a simulação do sólido como cargas na parede do sólido. Na figura 22, pode se ver como a carga é distribuída pelo Ansys Mechanical ao longo de toda a parede interna da tubeira.

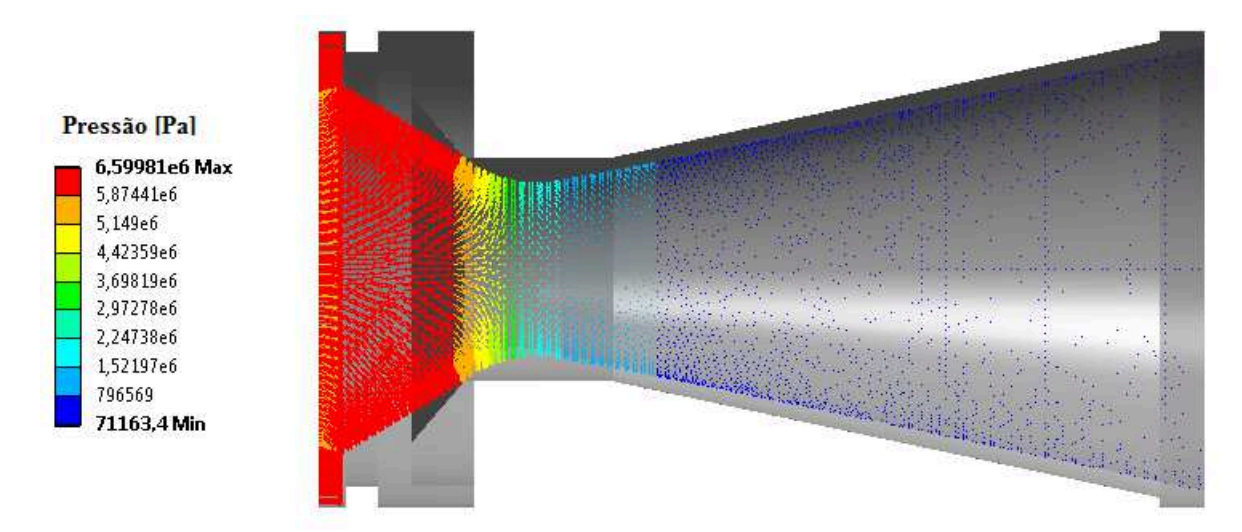

Figura 22 - Distribuição da pressão resultante do escoamento na estrutura da tubeira.

Fonte: Elaborado pelo Autor.

A figura 24 mostra a tensão equivalente de Von Mises em toda a extensão do corpo enquanto a figura 23 mostra a deformação total. A tabela 8 mostra os dados de deformações e tensões da tubeira em alguns pontos críticos para análise. O modelo indica que o maior deslocamento total (considerado em todas as direções) acontece na região próxima ao inicio da parte convergente do bocal, e que a maior tensão é próxima a superfície engastada. Esses resultados condizem com o pensamento lógico, onde espera-se que as maiores deformações aconteçam onde a carga seja alta (parte convergente), e o material seja mais fino, pouco antes da garganta. Essa área também tem grande parte de sua deformação no eixo x, isso se dá, pois toda deformação na secção convergente na direção x contribui com o deslocamento global na garganta, e podemos observar na figura 22 que é sobre a secção convergente que a pressão é mais intensa.

Há uma elevada tensão na área da garganta pelos motivos anteriores explicados, porém o maior ponto é a ligação entre o suporte da tubeira que está agindo como ponto inercial, e o restante da tubeira. Nesse ponto temos uma diminuição da área que suporta as pressões, e um carregamento grande de ambos os lados, o que faz com que esse ponto seja o de maior tensão equivalente de Von Mises.

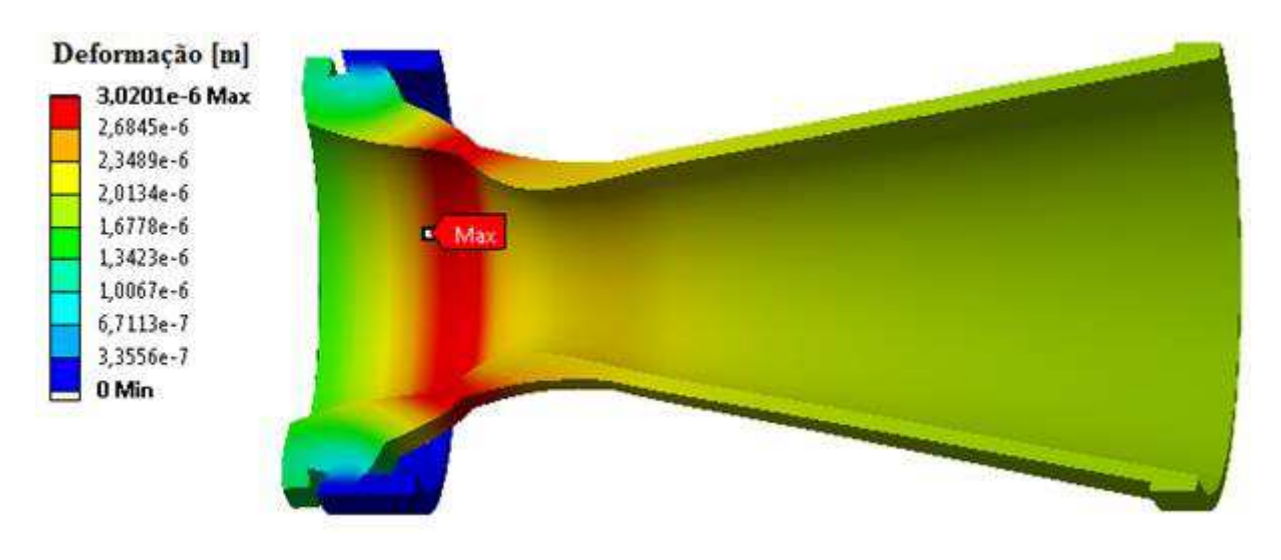

Figura 23 - Campo de deformação na estrutura da tubeira.

Fonte: Elaborado pelo Autor.

As figuras 23 e 24 mostram os cortes com deformação exageradas (na ordem de 1000 vezes maior) para ficar mais fácil de notar a proporção de deformação.

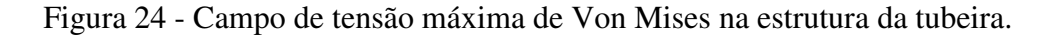

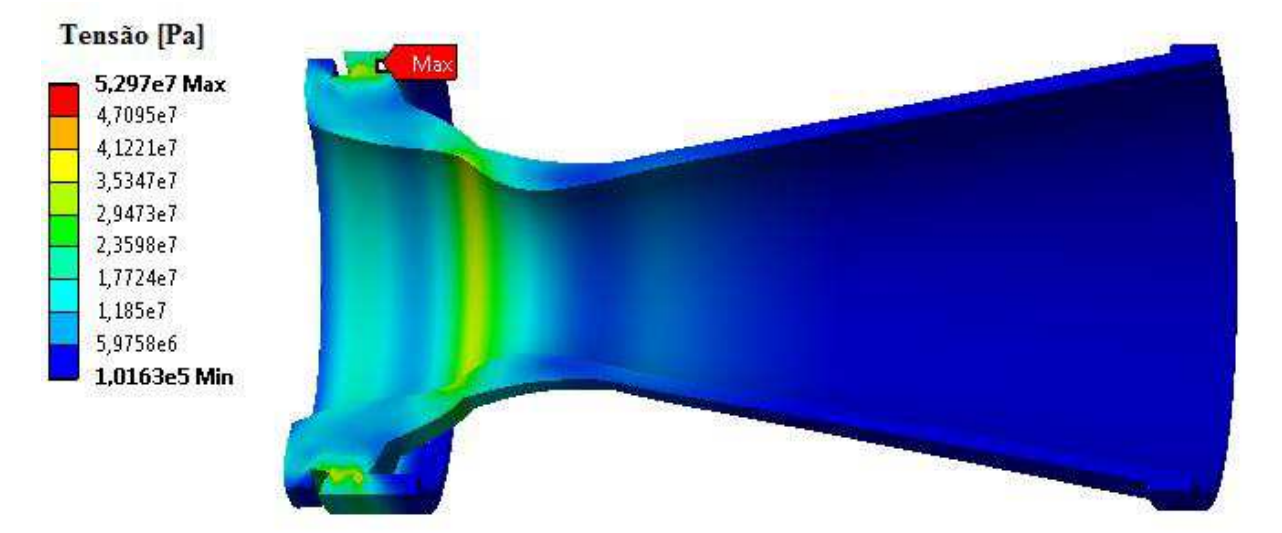

Fonte: Elaborado pelo Autor.

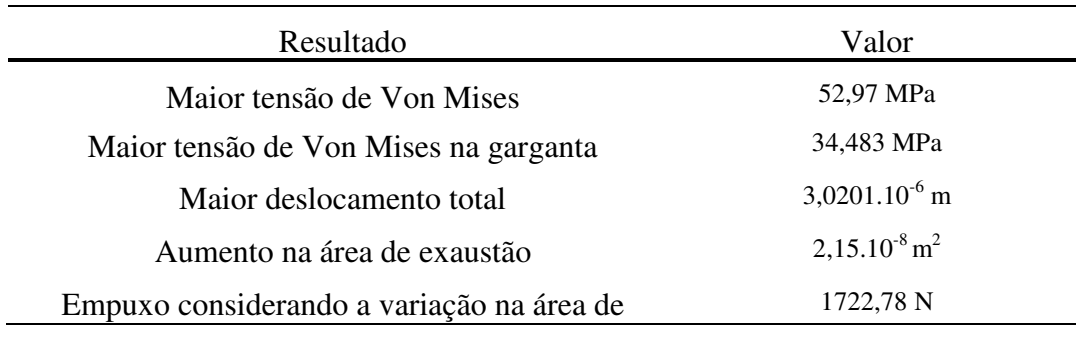

Tabela 8 - Resultados da análise da estrutura para o caso invíscido.

Fonte: Elaborado pelo Autor.

Pode-se notar que as deformações são extremamente pequenas, e o ganho de empuxo devido a variação delas é praticamente zero (mais precisamente 0,02 N), o que significa que poderia ser tratado a tubeira como uma estrutura rígida para esse caso. Porém como o escopo do trabalho e ver como a geometria altera as tensões e os deslocamentos, esses fatores ainda serão analisados nas próximas simulações, mas não as modificações de empuxo causado por ela. Note que este resultado também contribui para a hipótese de que o método de mão única é suficiente para este estudo uma vez que as deformações não alteram sensivelmente o escoamento.

## 4.2 MODELO COMPUTACIONAL VISCOSO, TURBULENTO E COM RADIAÇÃO.

As figuras 25 a 32 apresentam os resultados para a geometria do caso padrão, porém agora com modelo viscoso e turbulento, de acordo com as condições indicadas no capítulo 3.

As mesmas variáveis foram analisadas nesse caso. Porém, observou-se um aumento elevado do custo computacional ao requerer um maior refino de malha para correta resolução do modelo de turbulência e radiação. Foi realizado então, primeiramente, um estudo da influência do refino de malha nos resultados analisados. Este estudo está apresentado na sequência.

#### *4.2.1 Estudo de sensibilidade de malha para caso viscoso e turbulento*

Duas malhas foram testadas para o caso viscoso turbulento: uma malha inicial (com 99 762 elementos - Figura 14) e outra mais refinada (302 219 elementos - Figura 15). A principal diferença entre elas apareceu nos resultados referentes a temperatura na parede interna do bocal, apresentada na figura 25. O resultado da esquerda representa a malha

refinada enquanto o resultado superior da direita representa a malha menos refinada. O resultado inferior da direita representa o resultado do caso simulado anteriormente para o escoamento invíscido e já apresentado na seção anterior. As outras figuras apresentam a mesma distribuição dos resultados das simulações.

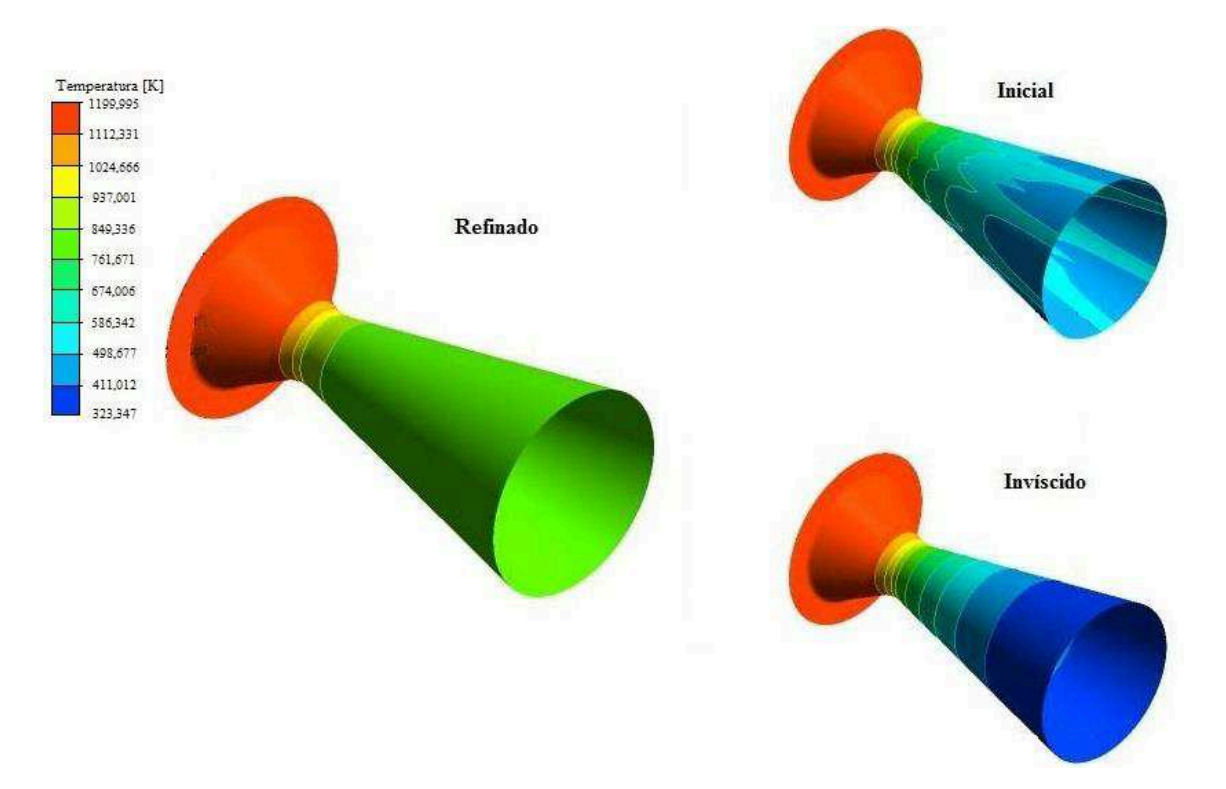

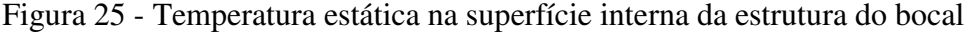

Fonte: Elaborado pelo Autor.

Nota-se um comportamento estranho da temperatura na malha menos refinada, indicado por linhas axiais de temperatura na parede do bocal, que não aparecem nos casos de malha mais refinada e invíscido. Nota-se também que o modelo viscoso turbulento com malha refinada apresenta temperaturas mais elevadas na parte divergente do bocal com relação ao modelo invíscido. Isso acontece devido ao aparecimento da camada limite no modelo viscoso.

A figura 26 apresenta os campos de pressão estática na mesma superfície para os três casos, onde percebe-se que os resultados de pressão não sofrem da mesma mudança de comportamento, ficando a malha refinada e não refinada com resultados muito semelhantes. A mesma análise foi realizada para o plano central do bocal com relação a velocidade, pressão estática e temperatura estática, apresentadas nas figuras 27, 28 e 29, respectivamente.

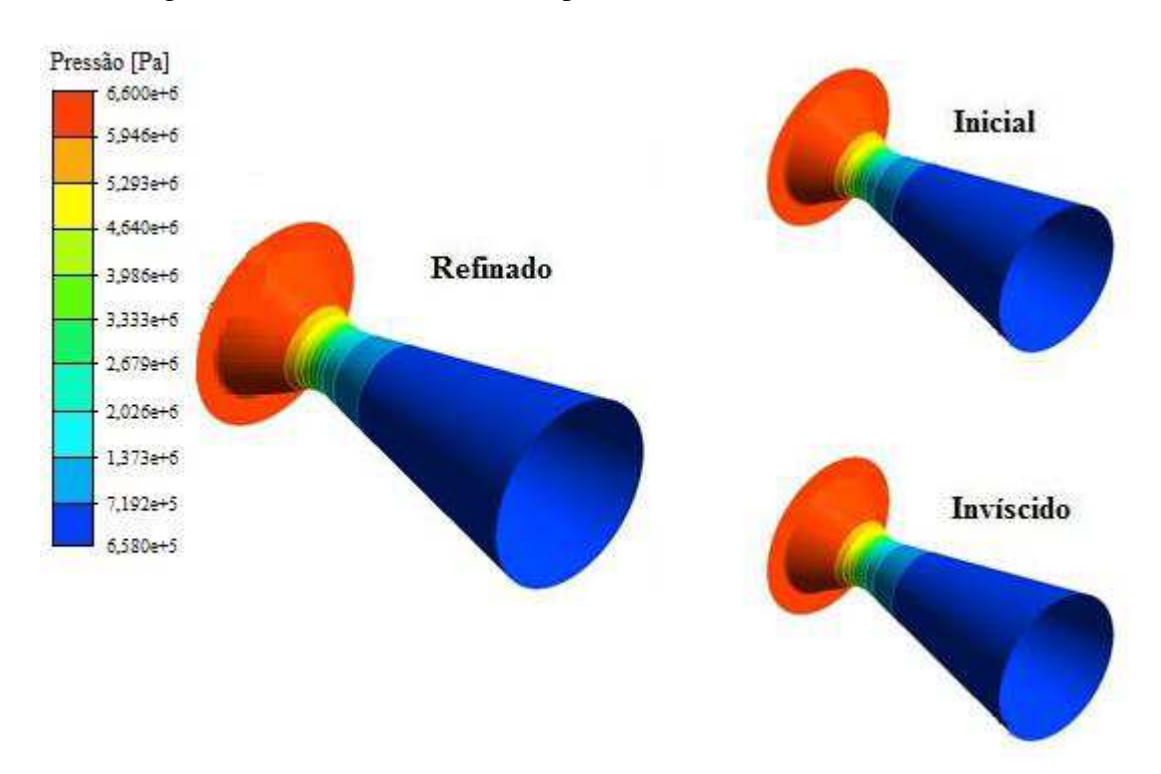

Figura 26 - Pressão estática na superfície interna da estrutura do bocal

Fonte: Elaborado pelo Autor.

Figura 27 - Velocidade do escoamento no plano XY médio

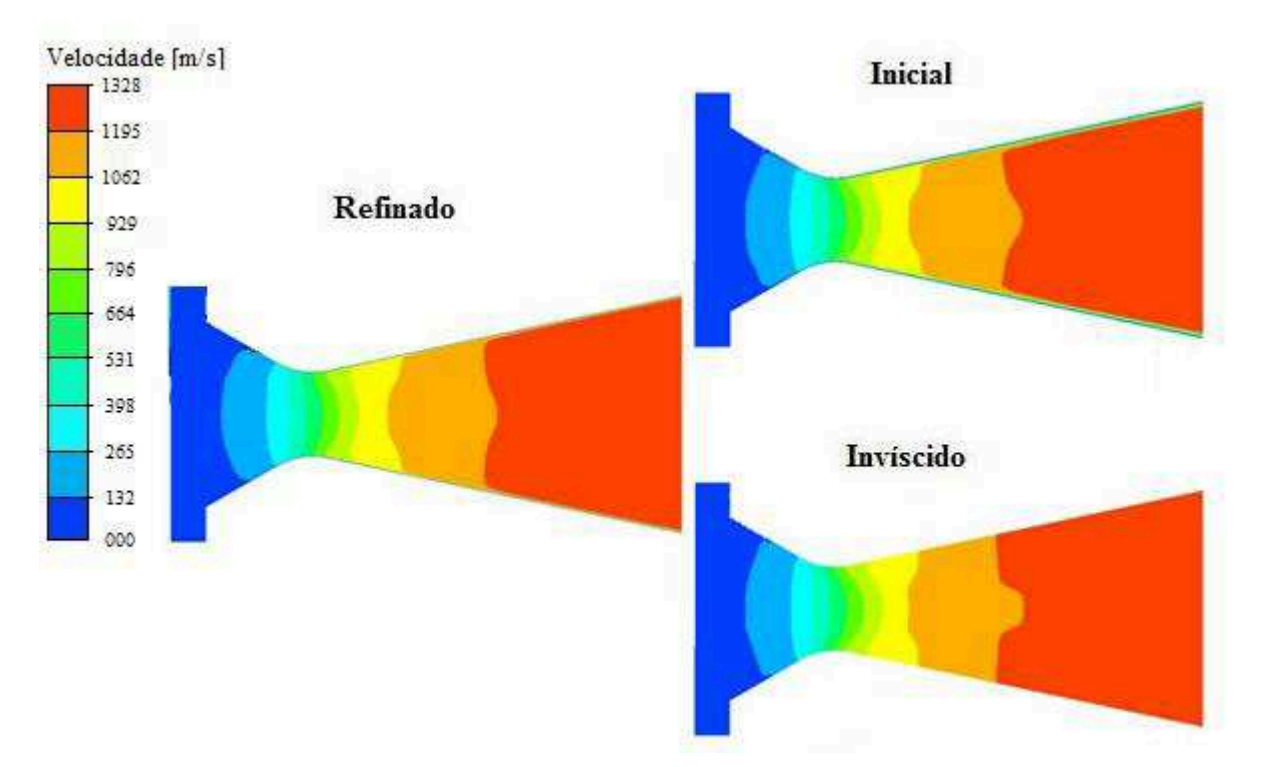

Fonte: Elaborado pelo Autor.

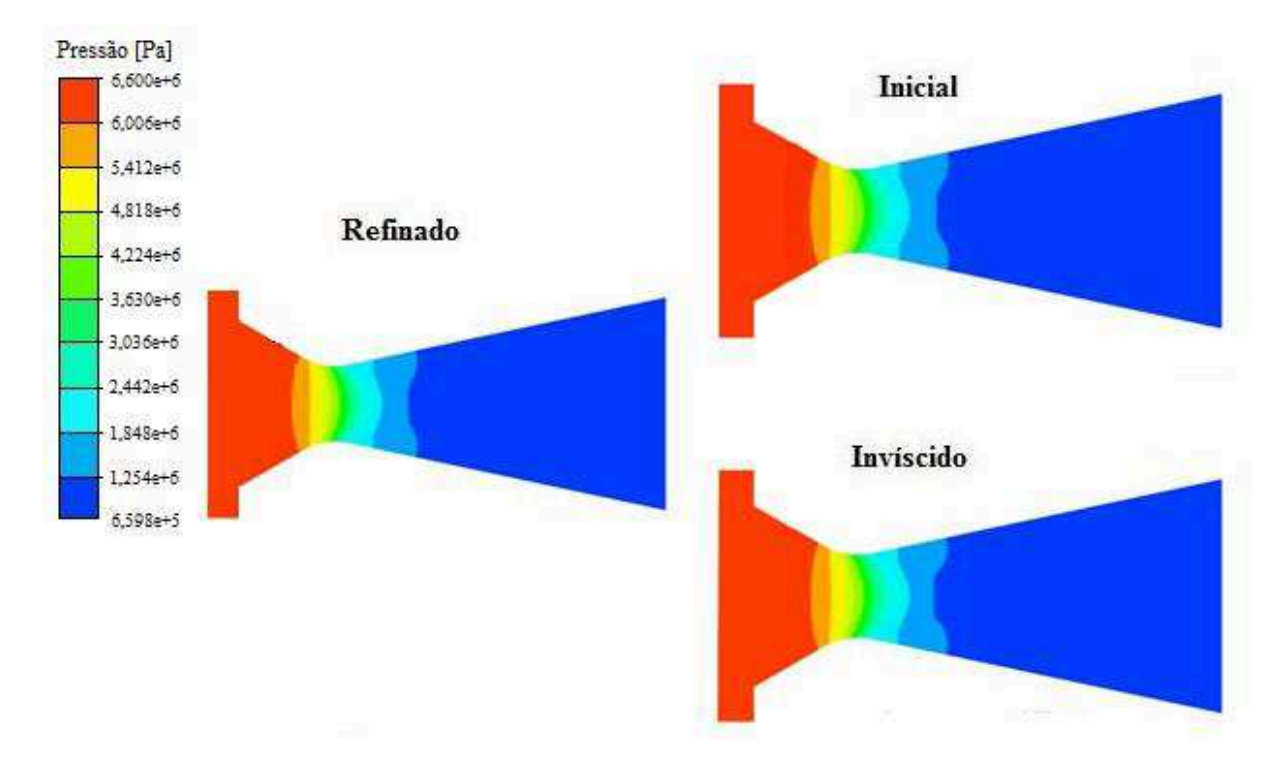

Figura 28 - Pressão estática no plano XY central.

Fonte: Elaborado pelo Autor.

Figura 29 - Temperatura estática no plano XY central.

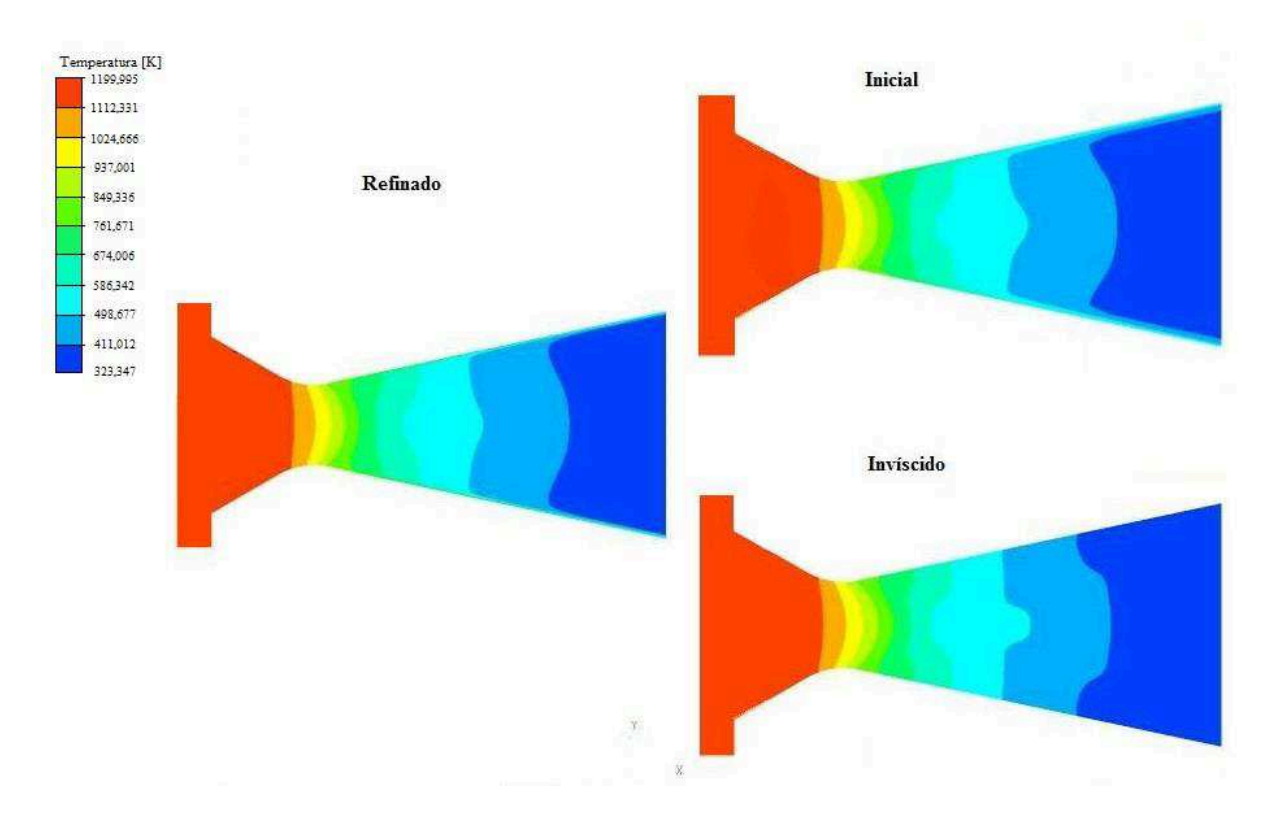

Fonte: Elaborado pelo Autor.

 Para estas três variáveis, no plano central do bocal, também não se nota diferença significativa entre os resultados da malha refinada e não refinada, com exceção da espessura da camada limite térmica e viscosa. A influência da camada limite na comparação entre os casos viscosos e invíscido pode também ser visualizada nos campos de temperatura estática e velocidade das figuras 29 e 27, onde uma pequena camada com grandes variações de propriedade é visível rente à parede do bocal.

Uma análise mais quantitativa é apresentada nas figuras 30 a 32. Na figura 30 está apresentado o número de Mach entre os três casos para a linha central do bocal. No caso invíscido aparece o ligeiro aumento por volta de 0,045 m, já comentado na seção anterior. Entre a malha refinada e a não refinada não há grande diferença em relação ao número de Mach.

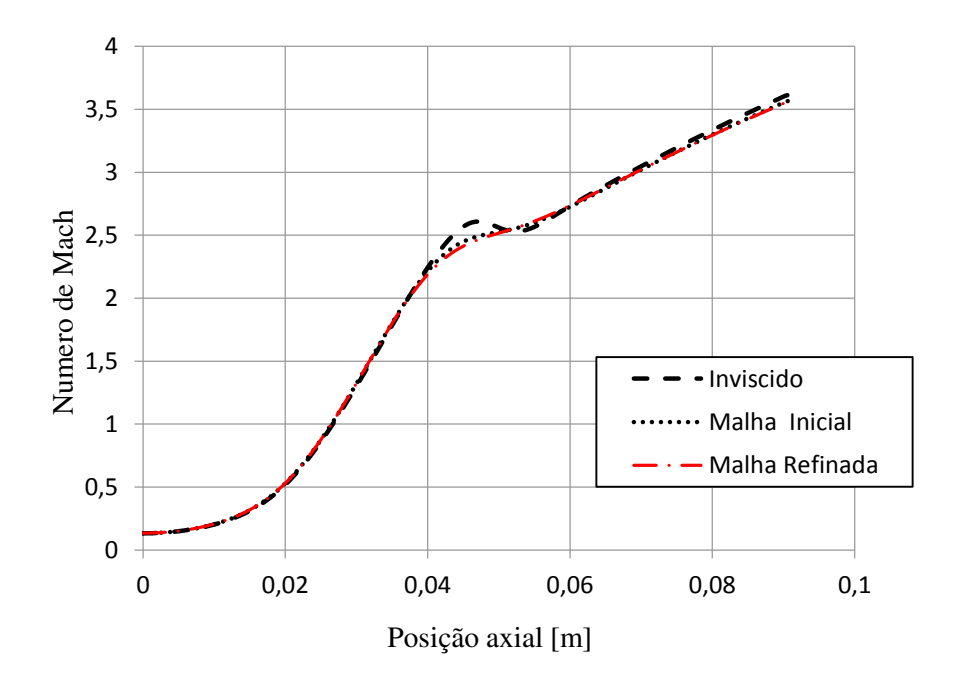

Figura 30 - Gráfico de número de Mach ao longo da linha central.

Fonte: Elaborado pelo Autor.

É importante verificar se a pressão está se alterando por um possível problema de malha, pois ela que determinará a carga que será interpolada para a estrutura. Os gráfico comparativos de ambas as malhas, e do modelo invíscido podem ser vistos na figura 31, para pressão, e 32, para temperatura, na linha central do bocal. As pressões e temperaturas de estagnação para cada caso estão indicadas juntamente com as variáveis estáticas.

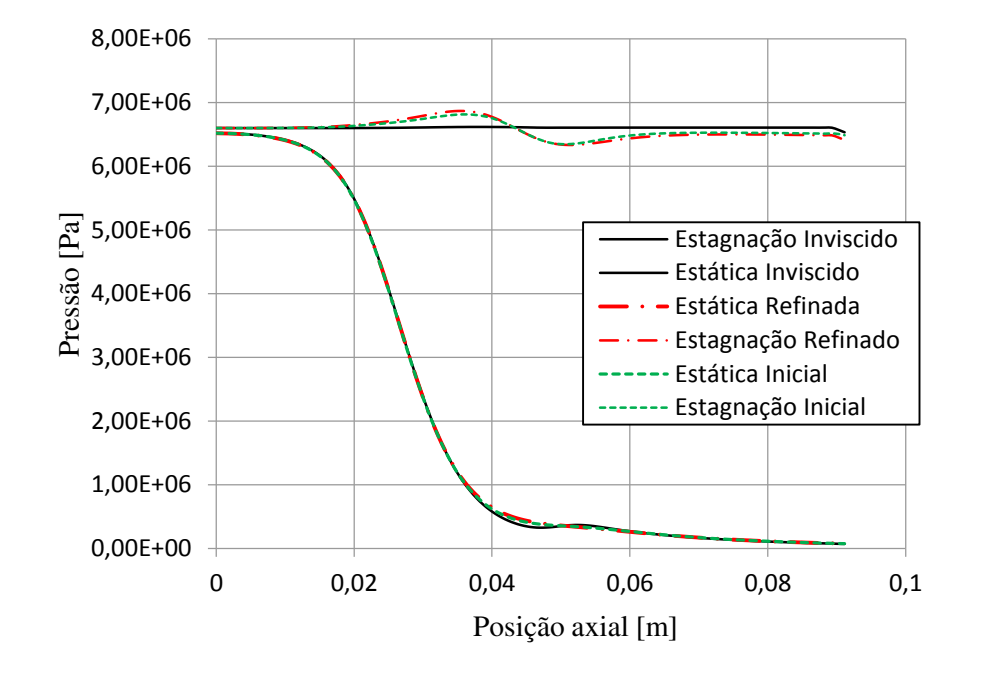

Figura 31 - Gráfico de pressão estática e de estagnação ao longo da linha central.

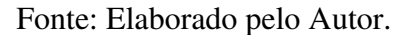

Figura 32 - Gráfico de temperatura estática e de estagnação ao longo da linha central .

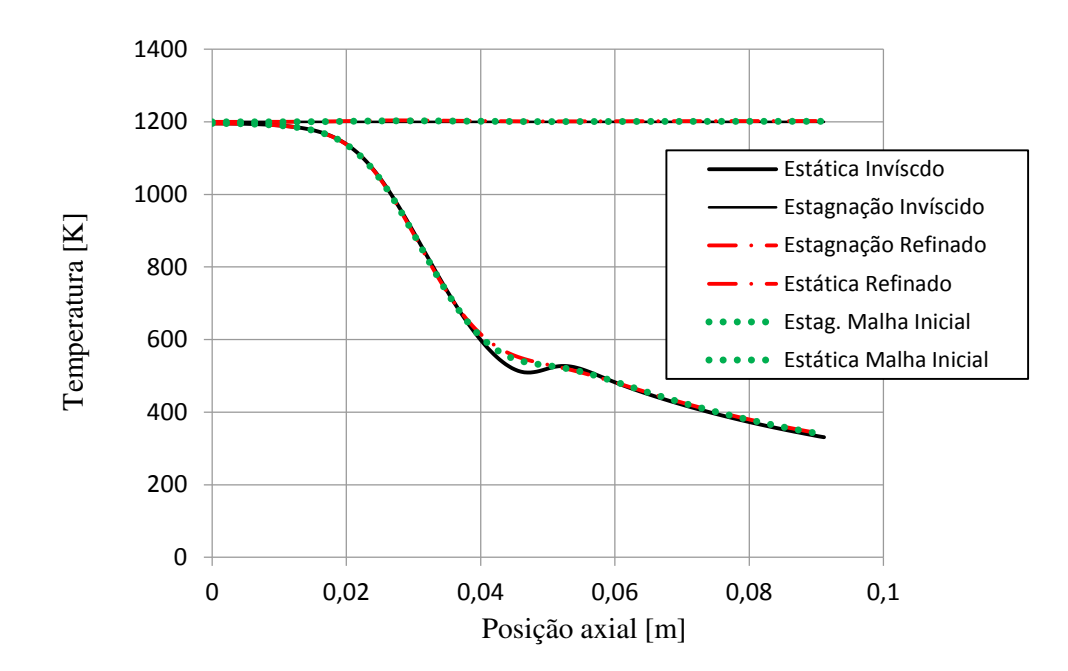

Fonte: Elaborado pelo Autor.

Novamente a diferença entre os resultados da malha refinada e da malha não refinada não é significativa. É interessante notar que a pressão de estagnação em ambas as malhas da simulação invíscidas tem um ligeiro aumento e queda, diferente do comportamento esperado e do apresentado no caso invíscido. Isso se dá, pois o gráfico utiliza as informações da linha de centro, porem quando retirado a média das secções tranversais em diferentes pontos ao longo da extensão da tubeira se percebe que a pressão de estagnação se permanece aproximadamente constante, com uma pequena queda próximo ao final do bocal, como o esperado e visto na simulação invíscida. Também pode-se notar que os efeitos da onda de expansão que aconteciam no inicio da secção divergente na simulação invíscida não ocorrem em nenhuma das malhas com viscosidade, isso ocorre pois ela trabalha como uma força de união dificultando que o escoamento descole facilmente da parede.

 Como o tempo computacional para resolução da malha refinada é elevado, a malha não refinada foi adotada para obtenção de resultados dos demais casos apresentados neste trabalho, nas seções seguintes. A diferença numérica entre as variáveis de interesse estimadas através da malha refinada e não refinada estão indicadas na tabela 9, juntamente com o erro percentual entre as duas. A maior diferença apareceu na estimativa da máxima tensão de Von Mises, em aproximadamente 5 %. Todas as demais variáveis de interesse se mantiveram com erros percentuais da ordem de 1 % ou menor.

Com isso é possível notar que a malha menos refinada é suficientemente precisa para o cálculo de qualquer parâmetro que não envolva temperatura da parede após a garganta. Como o único objetivo com relação à temperatura é com a conversão de energia térmica em velocidade e os efeitos da camada limite térmica tem um efeito menor sobre isso, prosseguiuse o restante do trabalho com a malha menos refinada, inclusive para as outras geometrias, por menor tempo computacional exigido.

Na tabela 10 são comparados os resultados do modelo viscoso com o caso ideal 1D, e na tabela 11 a comparação é entre o modelo viscoso e o modelo invíscido. Podemos ver uma queda no empuxo quando comparado com o modelo invíscido de 1,1 %,e podemos ver um aumento da pressão de exaustão de aproximadamente 5 kPa, diminuindo a superexpansão, ou seja, apesar de a tubeira ter uma pressão de exaustão mais indicada para o funcionamento sobre pressão atmosférica os efeitos viscosos de perdas de velocidade compensam o ganho e diminuiem o empuxo com um fator ainda maior. Quando comparado com o caso ideal sem os fatores de correção essa diferença sobe para 4,79 % se tornando uma perda bastante significativa.

| Variável                                 | Malha Inicial    | Malha Refinada   | Diferença $(\%)$ |
|------------------------------------------|------------------|------------------|------------------|
| Velocidade axial média<br>de exaustão    | 1290,66 m/s      | 1288,87 m/s      | $0,13\%$         |
| Velocidade média de<br>exaustão          | 1304,32 m/s      | 1303,85 m/s      | $0.03\%$         |
| Fluxo de massa                           | $1,350$ kg/s     | $1,348$ kg/s     | $0,14\%$         |
| Pressão de Exaustão                      | 73757 Pa         | 73267 Pa         | $0,66\%$         |
| Empuxo                                   | 1704,03 N        | 1698,46 N        | $0,32\%$         |
| Maior tensão de Von<br><b>Mises</b>      | 53,12 MPa        | 50,61 MPa        | 4,72%            |
| Maior tensão de Von<br>Mises na garganta | 34,44 MPa        | 34,84 MPa        | 1,50%            |
| Maior deslocamento<br>total              | $3,025.10^{6}$ m | $3,058.10^{6}$ m | 1,07%            |

Tabela 9 - Resultados da simulação: Malha Inicial x Malha Refinada.

Fonte: Elaborado pelo Autor.

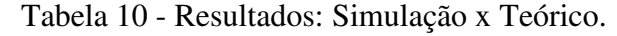

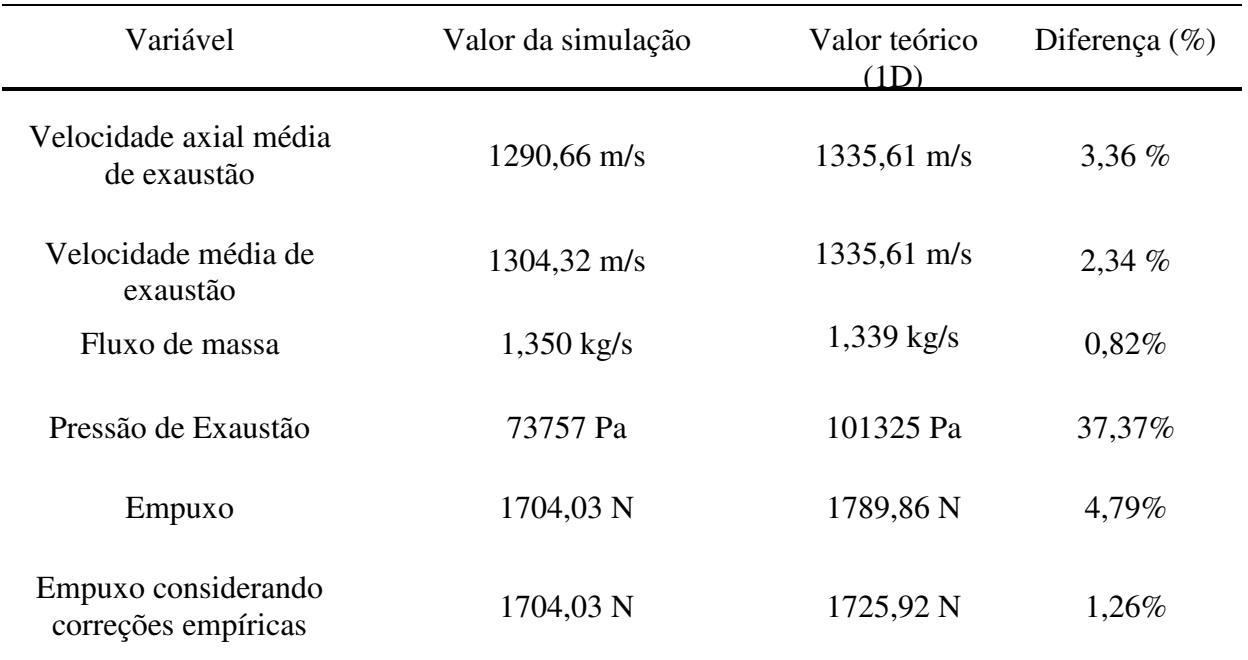

## Fonte: Elaborado pelo Autor.

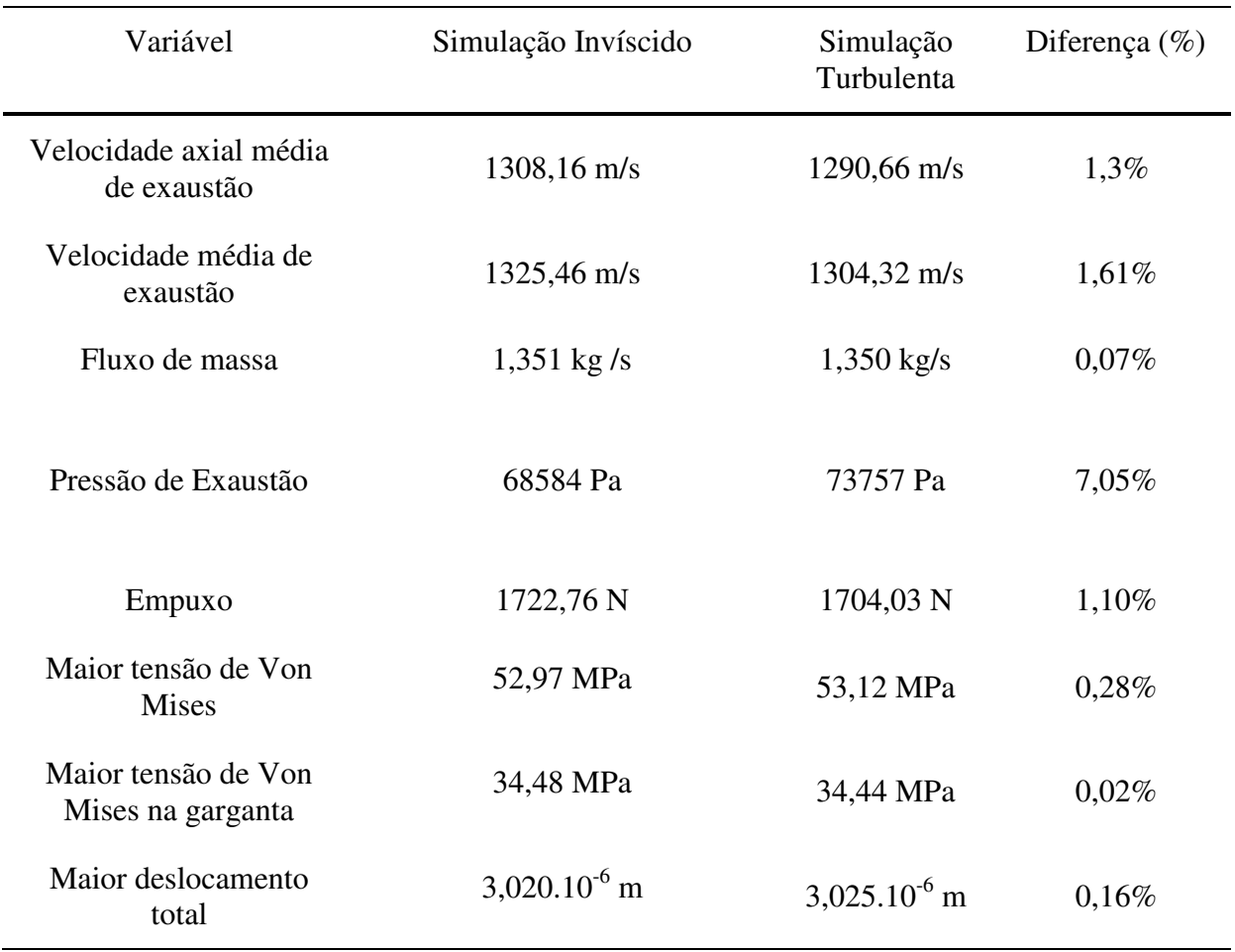

#### Tabela 11 - Resultados: Invíscido x Turbulento.

Fonte: Elaborado pelo Autor.

Não há diferença significativa nos campos de tensão ou deslocamentos da estrutura quando é utilizado o modelo turbulento, somente uma mudança pequena na intensidade dos mesmos, porém em todos os casos desse trabalho a tensão máxima e deslocamento máximo ocorreram sempre nas mesmas posições. Nesse trabalho não foi considerado tensões devido a diferenças de temperaturas, portanto a malha menos refinada também é suficiente para a simulação nestes casos.

#### SIMULAÇÕES COM ALTERAÇÃO DE GEOMETRIA  $4.3$

Com o objetivo de procurar uma configuração mais vantajosa para a configuração inicial do bocal estudada, três parâmetros de projeto de tubeira foram modificados e analisados com base nos resultados do modelo viscoso turbulento do bocal. Estes resultados estão apresentados nas seções seguintes. As modificações escolhidas, com exceção do raio da garganta, podem ser vistas na figura 33.

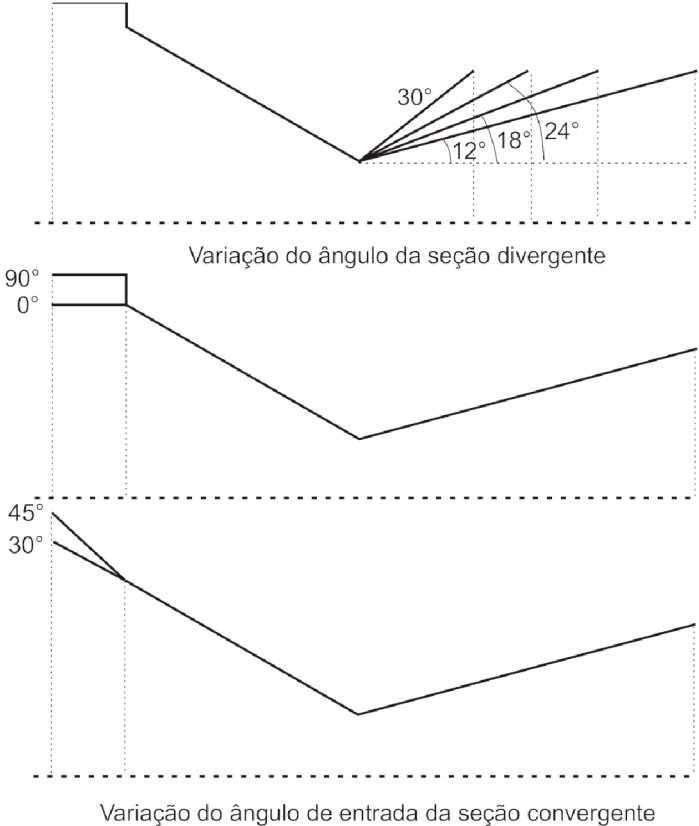

Figura 33 – Variação da geometria: Secção divergente e ângulo de entrada.

Fonte: Elaborado pelo autor.

#### $4.3.1$ Modificação na secção divergente.

A secção divergente, em conjunto com a garganta, são os parâmetros mais relevantes no projeto de uma tubeira eficiente. Para análise da secção divergente se escolheu os ângulos

de 18, 24 e 30 graus. É importante ressaltar que os ângulos foram aumentados, porém a secção da área transversal de saída foi mantida, havendo uma redução considerável do comprimento da tubeira em todos os casos, como pode ser visto na figura 33 (fora de escala). Foram analisadas as diferenças que as alterações causaram na pressão de exaustão, empuxo, tensão máxima de Von Mises e tensão máxima de Von Mises na garganta. A tabela 12 mostra os resultados para os três ângulos.

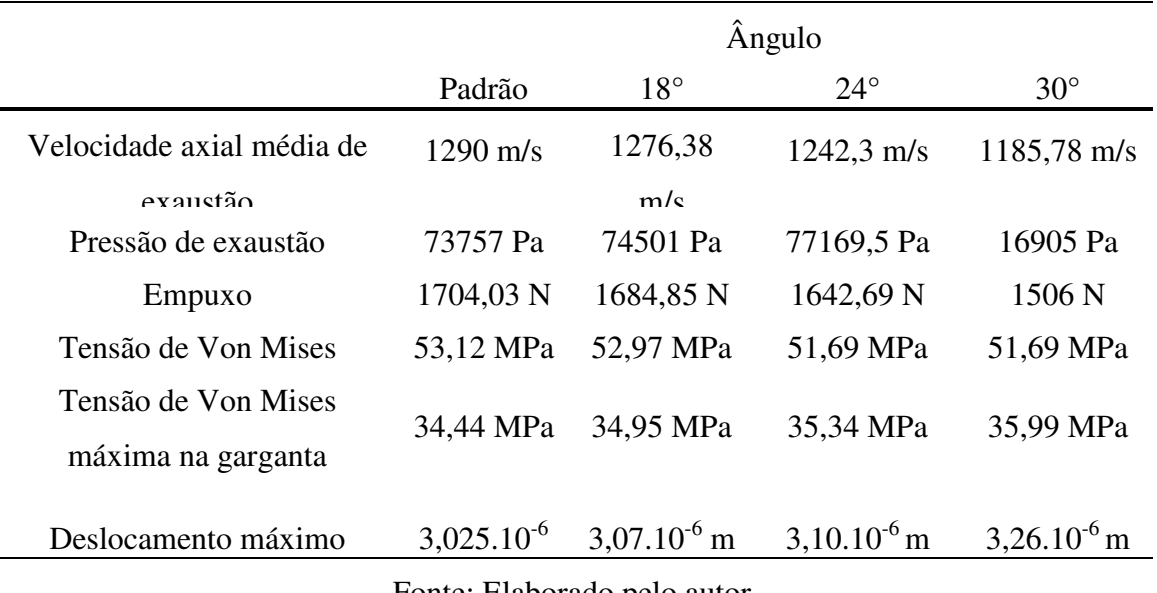

Tabela 12 - Resultados: Variação do ângulo da secção divergente.

Fonte: Elaborado pelo autor.

Há um ligeiro aumento na pressão de exaustão seguido de uma elevada queda entre  $24^\circ$  e  $30^\circ$ . O empuxo produzido diminui bastante com o aumento do ângulo do divergente. Isso ligado ao fato de ambos os deslocamentos e as tensões na garganta aumentarem com o aumento do ângulo da geometria padrão, mostram que provavelmente o angulo está próximo do ponto ótimo. Uma maior investigação poderia ser feita entre os ângulos de  $12^{\circ}$  (padrão) e 18<sup>°</sup>, devido ao empuxo ter diminuido bem pouco entre esses dois pontos, para traçar uma curva de pressão por ângulo de divergente e verificar se não há nenhum aumento entre os dois pontos.

#### *4.3.2 Modificação no ângulo de entrada.*

 O ângulo de entrada é um parâmetro muitas vezes ignorado dentro de propulsão, no ponto de vista de alteração do escoamento, mas de fácil alteração caso os teste demonstrem que sua modificação causa um aumento no empuxo ou diminuição na tensão. O ângulo atual é de 90° o que pode propiciar pontos de estagnação do escoamento e possível recirculação. As variáveis analisadas são as mesmas da secção passada. Na tabela 13 estão dispostos os resultados obtidos.

|                           | Angulo de entrada (Graus) |                |                |                  |                 |
|---------------------------|---------------------------|----------------|----------------|------------------|-----------------|
|                           | Original                  | $0^{\circ}$    | $30^\circ$     | $45^{\circ}$     | $60^\circ$      |
| Velocidade axial média de | 1290,00 m/s               | 1287,33        | 1285,06        | 1286,38 m/s      | 1287,01         |
| $ex$ austão               |                           | m/s            | m/s            |                  | m/s             |
| Pressão de exaustão       | 73757 Pa                  | 74740 Pa       | 74798 Pa       | 74782 Pa         | 74547 Pa        |
| Empuxo                    | 1704,03 N                 | 1695,15 N      | 1686,71 N      | 1694,78 N        | 1692,84 N       |
| Tensão de Von Mises       | 53,12 MPa                 | 33,5 MPa       | 32,77 MPa      | 33,00 MPa        | 33,15 MPa       |
| Tensão de Von Mises       | 34,44 MPa                 | 33,5 MPa       | 32,77 MPa      | 33,00 MPa        | 33,15 MPa       |
| máxima na garganta        |                           |                |                |                  |                 |
| Deslocamento máximo       | $3,025.10^{6}$ m          | $2,38.10^{-6}$ | $2,34.10^{-6}$ | $2,25.10^{-6}$ m | $2,35.10^{6}$ m |
|                           |                           |                |                |                  |                 |

Tabela 13 - Resultados: Variação do ângulo de entrada do escoamento.

Fonte: Elaborado pelo autor.

É possível notar que realmente o ângulo de entrada não tem muita influência sobre o empuxo nesse caso, porém a simulação apontou alguns volumes com fluxo reverso no caso de 60°, isso provavelmente significa que há recirculação nos pontos de entrada da tubeira, o que não é necessáriamente um problema, mas diminui a eficiência. A grande vantagem de utilizar ângulo na entrada é ter uma diminuição nas tensões internas do sólido, como a operação acontece numa faixa extremamente segura, tal alteração não é necessária.

## *4.3.3 Modificação na garganta.*

A garganta costuma ser um parâmetro crítico no projeto da tubeira, sua alteração pode até mesmo fazer com que o escoamento não consiga chegar ao ponto sônico. As alterações escolhidas para esse ponto foram menores, e os resultados os mais significativos. O valor original do raio da garganta é de 0,295 in, e as alterações foram para, 0,275 in, 0,315 in, e 0,345 in. O valor 0,245 in também foi testado, porém o resultado divergiu, possivelmente por problema de malha. Mais uma vez as variáveis analisadas são as mesmas e podem ser vistas na tabela 14.

|                                                              | Raio da Garganta (in) |                 |                                 |                 |  |
|--------------------------------------------------------------|-----------------------|-----------------|---------------------------------|-----------------|--|
|                                                              | Original              | 0,275           | 0,315                           | 0.345           |  |
| Velocidade axial média de                                    | 1290,00               | 1303,68         | 1262,59                         | 1259,46 m/s     |  |
| exaustão<br>Pressão de exaustão                              | m/s<br>73757 Pa       | m/s<br>60241 Pa | m/s<br>89090,9 Pa               | 116303 Pa       |  |
| Empuxo                                                       | 1704,03 N             | 1472,42 N       | 1971,75 N                       | 2341,21 N       |  |
| Tensão de Von Mises                                          | 53,12 MPa             | 53,00 MPa       | 49,10 MPa                       | 47,10 MPa       |  |
| Tensão de Von Mises<br>máxima na garganta                    | 34,44 MPa             | 33,66 MPa       | 33,33 MPa                       | 32,4 MPa        |  |
| Deslocamento máximo                                          | $3,025.10^{-6}$       |                 | $3,21.10^{6}$ m $2,84.10^{6}$ m | $3,21.10^{6}$ m |  |
| $\blacksquare$<br>$\sim$ 1 $\sim$ 1 $\sim$<br>$\blacksquare$ |                       |                 |                                 |                 |  |

Tabela 14 - Resultados: Variação do raio da garganta.

Fonte: Elaborado pelo autor.

Como esperado este parâmetro é o que mais afeta o empuxo, variando drasticamente com um ganho máximo teórico de até 27,21%. O caso de maior ganho também é o primeiro no qual temos o estado da tubeira passado de superexpandido para subexpandido. Como o modelo falha em prever choques causados no fim da tubeira, não se espera que na realidade essa geometria realmente venha a retornar um valor tão alto de empuxo. Ainda existe outro problema em iniciar com um bocal superexpandido a pressão atmosférica padrão, conforme o foguete ganha altitude a pressão atmosférica é reduzida causando choques cada vez mais intensos, podendo afetar a estrutura e causar cargas laterais tirando ele do rumo correto.

O ideal seria encontrar que valor de raio de garganta que retorne uma pressão de exaustão mais próxima a pressão de operação média para a missão.

#### *4.3.4 Testes de otimização.*

 O objetivo da otimização é conseguir reprojetar o bocal de maneira que ele sofra menos tensão e aumente o empuxo ao máximo, para uma pressão atmosférica pré-definida. Por motivos de simplificação a pressão escolhida foi a atmosférica, uma escolha ruim para casos de voos reais, mas interessante para utilizar em bancadas estáticas com fins didáticos, pois ficaria num ponto fácil de mostrar estados de funcionamento superexpandidos e subexpandidos.

 Para um alívio de carga sobre a estrutura pode-se utilizar a variação no ângulo de entrada de 30° para diminuir a tensão máxima de Von Mises tanto na garganta quanto no suporte. Para se obter um acréscimo de empuxo sem resultar num choque devemos utilizar um valor intermediário de 0,345 in, que tem uma pressão de exaustão acima da necessária, e 0,315 in que tem uma pressão de exaustão abaixo da necessária. Foi feito uma interpolação linear entre a pressão de exaustão desses dois pontos de maneira a encontrar o raio que corresponde-se a uma pressão de exaustão de 101325 Pa, e encontrou-se o valor 0,321 in.

 Uma simulação prévia foi realizada com somente a modificação do raio da garganta para verificar se a interpolação linear retornou um valor que realmente tem pressão de exaustão próxima a atmosférica, com resultado de 94 864 Pa. Outra interpolação linear foi realizada e encontrou-se um segundo valor de 0,33 in. Da mesma maneira uma segunda simulação foi realizada somente com a alteração na tubeira e o valor de pressão de exaustão foi de 102 771 Pa. Esse valor foi considerado aceitável, e uma última simulação foi feita com a modificação no ângulo de entrada para 30° e na área da garganta para 0,33 in, chegando a tabela 15 (indicada como geometria otimizada).

A alteração da entrada fez com que a pressão de exaustão aumentasse ligeiramente porém foi considerado ainda como aceitável, na tabela 15 os valores em vermelho indicam parâmetros que tiveram uma modificação de eficiência indesejada, enquanto os valores em verde uma alteração desejada. É interessante notar que mesmo com uma velocidade de saída inferior a nova geometria consegue fornecer mais empuxo ao motor, isso se dá ao grande aumento no fluxo de massa, e a diminuição dos efeitos de perdas de pressão.

 Nesse trabalho não foram analisados choques devido às diferenças de pressão de exaustão para a atmosférica, portanto é impossível através desse trabalho analisar as perdas da

geometria original devido a esse fenômeno, porém sabemos que o choque na saída da geometria otimizada quase não terá influencia sobre o empuxo calculado ou as tensões na parede, devido a pequena diferença de pressões.

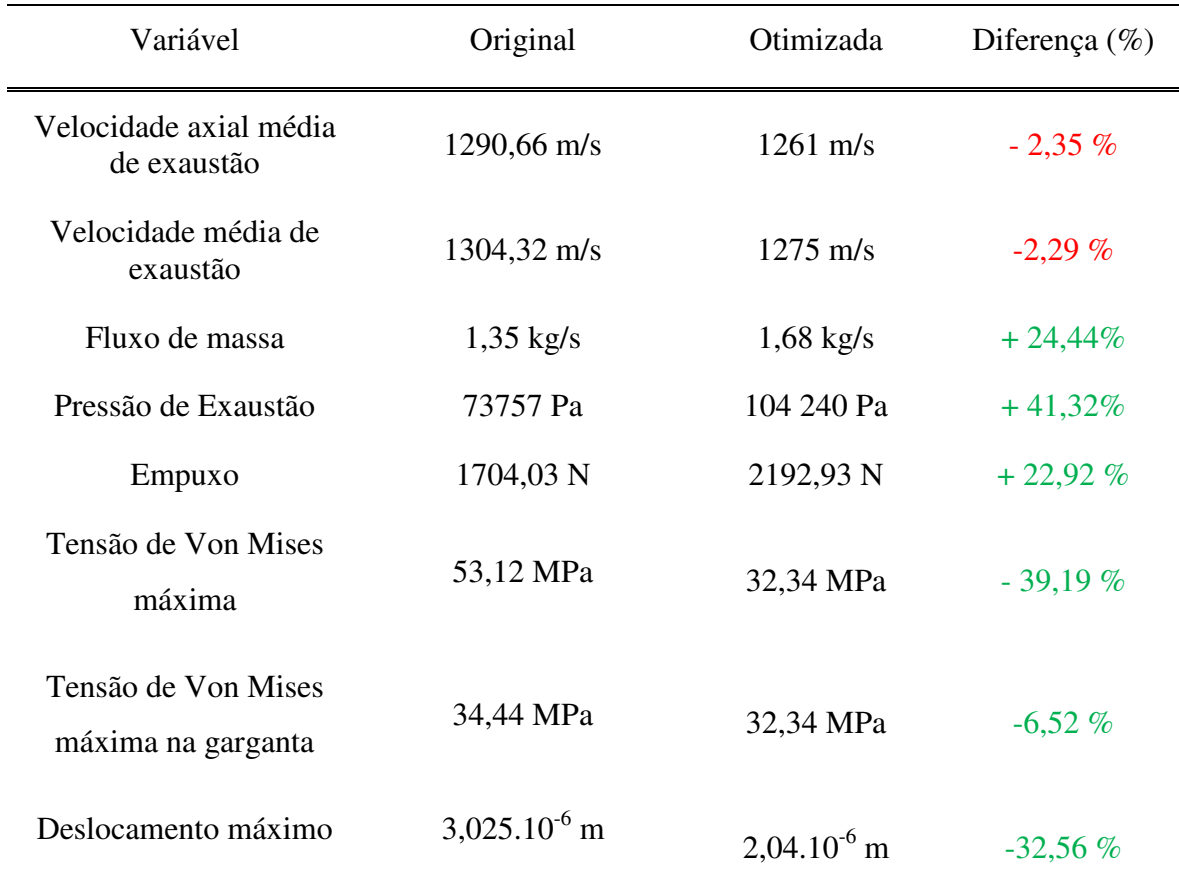

Tabela 15 - Resultado da otimização.

Fonte: Elaborado pelo autor.
### **5 CONCLUSÃO.**

.

O método FSI para análise de bocal de foguete é uma ferramenta recente. Apesar de este trabalho ter realizado um número limitado de simulações para verificar sua eficiência, é possível notar que mesmo com estimativas necessárias para a simulação que podem não corresponder a realidade (temperatura da câmara de combustão) foi possível encontrar valores de empuxo com um diferença do teste real de somente 7,57%. Quando comparado com as formulações ideais é possível chegar a curvas de pressão e temperatura estáticas extremamente próximas, assim como uma diferença de empuxo de 3,7 %, sendo que o teste realizado não representa exatamente o caso ideal, e ainda permite a verificação de fenômenos, como o aumento de temperatura na linha de centro, que jamais seriam possíveis de maneira manual.

A utilização do modelo viscoso e com radiação permite ver os fenômenos dentro do bocal de forma mais precisa e parece representar o caso real com mais precisão. Uma perda de 1,1% no empuxo é visto quando utilizado esse modelo para a simulação. Apesar de essas diferenças parecerem muito pequenas, esse é um motor de baixo empuxo e dimensões, para casos maiores pode se acreditar que o percentual poderia aumentar.

Por final a otimização realmente mostra um aumento significativo de empuxo, e também de diminuição da carga sobre a estrutura, com melhorias de 22,92% e 39,19%, respectivamente. É isso que torna o método FSI tão poderoso, poder prever diferenças entre motores com algumas horas de simulação sem gastos de produção.

#### Trabalhos Futuros

### **6 TRABALHOS FUTUROS.**

Neste trabalho a dimensão dos deslocamentos é baixa, o que faz com que o escoamento não seja afetado pelas deformações na estrutura. Porém em tubeiras de maior dimensão é provável que esses deslocamentos não sejam de uma ordem tão insignificante. Seria então interessante analisar motores de foguete de alto impulso específico com uma análise de mão única e de mão dupla, podendo assim estimar a diferença que os dois métodos geram como resposta.

Outra analise possivel é analisar como a temperatura altera a estrutura da tubeira, gera tensões internas e através disso altera até o próprio escoamento. Com esse tipo de analise seria possível fazer simulações com e sem o modelo de radiação ativado para perceber se o mesmo causa diferenças sensíveis nos resultados. Para uma melhor analise dos efeitos térmicos seria interessante utilizar em vez do modelo permanente como feito neste trabalho, considerar o caso transiente, para ver como a temperatura evolui em toda a dimensão da tubeira, tanto do fluido como do sólido, antes do start-up, até o fim do processo de combustão.

Por fim poderia-se acoplar uma modelagem de cinética química subtituindo o fluido de trabalho de ar, para subprodutos da combustão real entre sacarose e nitrato de potássio, ou outro combustível escolhido. As reações quimicas dentro da tubeira afetam tanto o peso molecular como os calores especificos que por sua vez alteram a vazão mássica de exaustão, considerando dessa maneira processos reais que acontecem na tubeira.

Por outro lado pode-se utilizar o trabalho e variar as condições de contorno utilizadas, como temperatura de entrada, pressão de estagnação de entrada e pressão atmosférica, utilizando a mesma geometria, e ver como esses parâmetros afetam o empuxo e as tensões na estrutura. Ou de forma mais completa modelar a pressão atmosférica como uma variável dependente da altura, como é na realidade, retirar o suporte fixo e utilizar o modelo transiente em vez de permanente, para simular uma propulsão real no lugar de um teste estático.

Testes estáticos e reais poderiam ser realizados em conjunto com qualquer um desses possíveis trabalhos uma vez que a tubeira tem uma pequena dimensão e não exige materiais caros, ou processos de fabricação complexos. Dessa maneira teria-se uma validação extremamente importante para a modelagem numérica, e uma fonte de aprimoração para o

# Trabalhos Futuros

software caso sejam encontrados alguns fenomenos nos teste reais que não pudessem ser reproduzidos pelo software.

## **7 REFERÊNCIAS**

ANDERSON, J. D. **Modern Compressible Flow: With Historical Perspective.** n. 3, EstadosUnidos, McgGrew Hill Education. Inc 2002, p. 776.

BALABEL, A.; HEGAB, A. M.; NASR, M.; EL-BEHERY, S. Assessment of turbulence modeling for gas flow in two-dimensional convergent-divergent rocket nozzle.**Applied Mathematical Modelling**.v. 35, n. 12, p. 3408-3422, jan. 2011.

BALABEL, A.; HEGAB, A. M.; WILSON, S.; NASR, M.; EL-BEHERY, S. **Numerical simulation of Turbulent Gas Flow in a Solid Rocket Motor Nozzle.**13<sup>th</sup> International Conference Aeroespace Sciences & Aviation Technology, 16 f. may 2009.

BEAUJARDIERE, J. F. P. ; MOROZOV, E. V.; BRIGTH, G. Numerical simulation of the aerothermostructural response of a composite solid rocket nozzle during motor ignition. **Joint Propulsion conference & Exhibit.**p. 1 – 11, aug, 2009

BENRA, F. A. Comparison of One-Way and Two-Way Coupling Methods for Numerical Analysis of Fluid-Structure Interactions. **Journal of Applied Mathematics.**v. 2011, n. 1, ago. 2011

BLADES, E. L.; BAKER, M.; PARY, C. L.; LUKE, E. A. **Fluid-Structure Interaction Simulations of Rocket Engine Side Loads.** 2012 SIMULIA CustomerConference, 18 f. 2012.

BLAZEK, J. R. **Computacional fluid dynamics: Principles and applications;** Elsevier, p. 440, 2001.

BOGDAN A. B.; NGUYEN, T. D**. Analisys of flow in convergent-divergent rocket engine nozzle using computacional fluid dynamics.** International Conference of Scientific Paper, Brasov, 6 f. maio 2015.

BURAK, M. O.; ERIKSSON, L. Experimental and Numerical Investigation of a Supersonic Convergent-Divergent Nozzle. **AIAA Journal.** v. 50, n. 07, p. 1462 – 1475, jul 2012.

Referências

CAI, W. **Applying Numerical Simulation to Analyse the Perfomance of Nozzles.**  Internetional Conference of Energy and Environment Technology, 2009, p. 2007 – 210. Out 2009.

EKANAYAKE, E. M. S.; GEAR, J. A.; DING, Y. **Numerical Simulation of a Supersonic Convergent Divergent Nozzle with angle variations for underexpanded condition.** 17<sup>th</sup> Australasian Fluid Mechanics Conference, Auckland Newzeland. p. 4, dec 2010.

FUTTON, G. P.; BIBLARZ, O. **Rocket Propulsion Elements.** n. 7. Estados Unidos. John Wiley& Sons, Inc. 2001. p. 751.

GARELLE, L.; PAZ, R. R.; STORTI, M. A.Fluid-structure interaction study of the start-up of a rocket engine nozzle. **Computer & Fluids.**v. 39, n. 8, p. 1208-1218, ago. 2010.

GERMER, E. M. **Avaliação do efeito da geometria da seção convergente em tubeiras de motor-foguete,** 2014, 207 f. Dissertação (Doutorado em engenharia mecânica), Universidade Federal do Paraná, Curitiba.

KIM, J. H.; KIM, Y. Numerical analisys on springing and whipping using fully-coupled FSI model. **Ocean Engineering.** v. 91, p. 28-50. Set 2014.

LAUNDER, B. E.; SPALDING, D. B.; **The numerical computation of turbulent flow;**  Comp. Meth, Appl. Mech. Eng., v.3, p.269-289, 1974.

LEE, H.; SONG, M; SUH, J.; CHANG, B. Hydro-elastic analisys of marine propellers based on a BEM-FEM coupled FSI algorithm. **International Journal of Naval Architects and Ocean Engineering.** v. 6, p. 562 – 577, jun 2014.

LI, M. J.; PAN, J.; NI, M.; ZHANG, N. Heat transfer and thermal stress analysis in fluidstructure coupled field. **Applied Thermal Engineering**. v. 88, p. 473-479, out. 2014.

LOCKWOOD, F. C.; SHAN, N. G.; **A new radiation solution method for incorporation in general combustion prediction procedures;** 18ª Simposium (Int.) on Combustion. Rhe Combustion Institute, Pittsburgh, p. 1405-1414, 1981.

MATHIEU, J. SCOTT, J. **An introduction to turbulent flow.** n. 1. Inglaterra. Cambridge University Press. 2000. p. 386.

Referências

Nakka-Rocketry, Disponível em <http://www.nakka-rocketry.net/juno\_p.html/>. Acesso em 04 de julho de 2016.

RADTKE, J. J. **Otimização da Geometria da Seção Divergente de Tubeiras de Motores-Foguetes,** 2014, 121 f. Dissertação (Doutorado em Ciências), Universidade Federal do Paraná, Curitiba.

REIMANN, T.; ALI, A. STERNEL, D. C.; SCHAFER, M. Numerical simulation of a turbulent FSI Benchmark case. **Proc. Appl. Math. Mech.** v. 14 p. 631 – 632, 2014.

SAITO, T.; TAKAYAMA, K. **Numerical simulation of nozzle starting process.** Shock Waves (1999). p. 9 – 73.

SHIVA, P. U.; VAIBHAV K. M. R. Three dimensional analysis on an optimized nozzle contour with FSI. **Proceedings of International Conference on Mechanical and Aeronautical Engineering.** p. 120-124 jun. 2015

SUN, Z.; CHEW, J. W.; HILLS, N. J.; VOLKOV, K. N.; BARNES, C. J. Efficient finite element analysis/computational fluid dynamics thermal coupling for engineering applications. **Journal of Turbomachinery.**v. 132, n. 3, jul. 2010.

SUPHAP, S.; LARSSON, L. **Fluid Structure Interaction in a Rocket Nozzle.**2006, 72 f. Dissertação (Mestrado em ciências da computação), LuleaUniversityof Technology, Trollhattan.

TAVARES, J. M. R. S. **Introdução ao método dos elementos finitos.** INEB, 1998. Disponível em <https://sigarra.up.pt/feup/pt/pub\_geral.show\_file?pi\_gdoc\_id=172108> em 02 julho de 2016.

VERSTEEG, H. K.; MALALASEKERA, W. **Computational fluid dynamics.** Inglaterra. John Wiley & Sons Inc. 1995. p. 267.

XIAOYING, Z. Coupled simulation of heat transfer and temperature of the composite rocket nozzle wall. **Aeroespace Science and Technology.** v. 15, n. 5, p. 402-408, jun. 2011.

AUTOR DESCONHECIDO. **Análise de estruturas II: Elasticidade Plana e Tridimensional.** Disponível em <http://www.civil.ist.utl.pt/~luis/ae2/AE2\_Elasticidade2D\_v4.pdf> em 02 junho de 2016.

Referências